## **Early Termination in Ben-Or/Tiwari Sparse Interpolation and <sup>a</sup> Hybrid of Zippel's Algorithm**

Erich Kaltofen North Carolina State University www.math.ncsu.edu/˜kaltofen

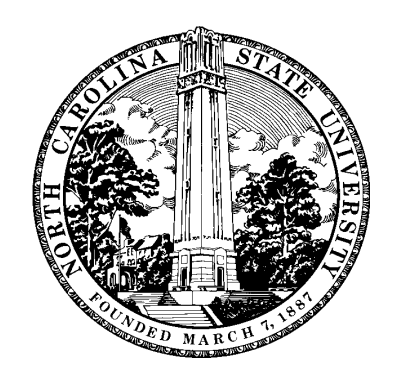

Joint work with: Wen-shin Lee (North Carolina State) Austin Lobo (Washington College, Maryland) Zippel's (1979) theorem/sparse interpolation idea:  $\text{Zippel's (1979) theorem/sparse interp-  
Let  $f \in K[x_1, \ldots, x_n]$  non-zero,  $S \subseteq K$ :$  $\begin{array}{c} 1' \ \in \end{array}$  $\mathbf{u}$ ippel's (1979) theorem/sparse interpolation idea<br>
at  $f \in K[x_1, ..., x_n]$  non-zero,  $S \subseteq K$ :<br>
Probability  $(f(a_1, ..., a_n) \neq 0 \mid a_i \in S \subseteq K) \leq 1$  $\begin{pmatrix} 1 \\ 1 \\ 1 \end{pmatrix}$  $\cdot$ **Z** ar<br>ero<br>#  $\frac{1}{2}$ )<br>)  $\frac{1}{2}$  $\ddot{\cdot}$ deg *f*  $(x, y) \in K[x, y]$ :<br> **S**  $\begin{pmatrix} 1 \\ 1 \\ 1 \end{pmatrix}$ (  $\begin{aligned} \zeta_n \colon \mathbb{R}^n \to \mathbb{R}^n \end{aligned}$  $(a_1, \ldots, a_n) \neq 0 \mid a_i$ <br>  $\in K[x, y]$ :<br>  $\in S$ , interpolate  $f$  $\vdots$ <br>=  $\mathfrak{L}$  $a_{\nu}$ <br>x,<br> $\frac{at}{\nu}$  $\frac{1}{2}$  0 |<br>blate<br>+ 1.

Interpolate *f*

- Interpolate  $f(x, y) \in K[x, y]$ :<br>1. *Pick random*  $a \in S$ , *interpolate*  $f(x, a)$ .  $\overline{a}$ 1. *Pick random*  $a \in S$ ,<br>2. Suppose  $f(x, y) = x$ (<br>)|<br>|<br>| )<br>)
- $4-2x$ Assume that *x*  $x^2$ ,  $x^3$  have a zero coefficients in y  $j =$ <br> $x, x$ Therefore, interpolate  $f(x, y) = c_4(y)x$  $\frac{2}{c}$ *x*; *y* )<br>(1) te<br> $\frac{1}{2}$ <br> $\frac{1}{2}$  $\int_0^1$  $\begin{pmatrix} 1 \\ 1 \end{pmatrix}$ 4  $\frac{1}{t}$  $c_2(y)x + c_0(y)$ :  $\mathfrak{n}$  $\begin{pmatrix} 1 \\ 2 \end{pmatrix}$  $+$  $\overline{a}$ Assume that  $x^2$ ,  $x^3$  have a zero coefficients<br>Therefore, interpolate  $f(x, y) = c_4(y)x^4 + d$ <br>*Pick p*, *b*<sub>0</sub>, *b*<sub>1</sub>, ... *and compute*  $c_i(b_j)$  *from k p*, *b*<sub>0</sub>, *b*<br> *c*<sub>4</sub>(*b*<sub>*j*)(*p*</sub>  $p\over ($ 4 *k* )<br>(1) ) =<br>rp ..<br>+  $\frac{a}{2}$  *c*<sub>2</sub> (*b*<sub>*j*</sub>) (*p* a<br>n<br>( 2 *k*  $\begin{pmatrix} 1 \\ 1 \end{pmatrix}$ 1.  $\frac{1}{1}$ <br> $\frac{1}{1}$  $c_0(b_j) = f(p)$  $\begin{pmatrix} 4 \\ 6 \end{pmatrix}$ )<br>)<br>) ie<br><sup>k<sup>4</sup><br>=</sup>  $\begin{array}{c} \mathcal{C} \ \mathcal{V} \end{array}$ *k* $(b_j), k = 0, 1, 2$  $\frac{1}{10}$ *(transposed Vandermonde system).*
- 3. Interpolate each *ci*.

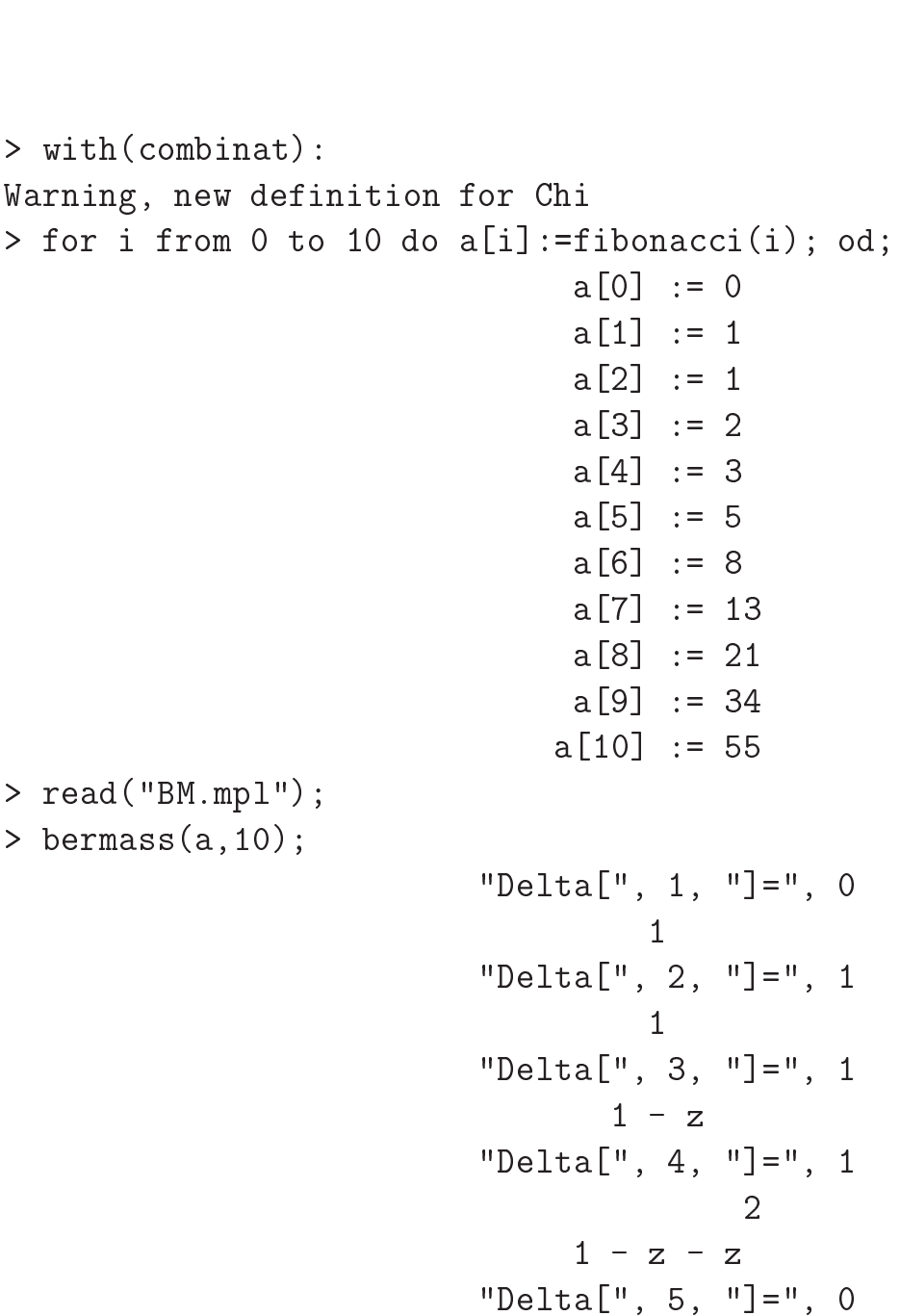

 $\frac{1}{2}$  $2$ <br>1 - z - z  $\begin{array}{c} 2 \\ 1 - z - z \\ \end{array}$ "Delta[", 6, "]=", 0 2<br>]<br>2 1 - z - z<br>a[", 6, "<br>1 - z - z "Delta[", 6, "]=", 0"<br>2<br>1 - z - z"<br>Delta[", 7, "]=", 0" 2<br>]<br>2 1 - z - z<br>a[", 7, "<br>1 - z - z "Delta[", 7, "]=", 0"<br>2<br>1 - z - z"<br>Delta[", 8, "]=", 0" 2<br>]<br>2 1 - z - z<br>a[", 8, "<br>1 - z - z "Delta[", 8, "]=", 0"<br>2<br>1 - z - z"<br>Delta[", 9, "]=", 0" 2<br>]<br>2 1 - z - z<br>a[", 9, "<br>1 - z - z "Delta[", 9, "]=", 0<br>2<br>1 - z - z<br>"Delta[", 10, "]=", 0 2<br>]<br>2 1 - z - z<br>[", 10, "<br>1 - z - z  $\frac{1}{2}$  $\frac{2}{1-z-z}$ <br>  $\frac{2}{z-z-1}$  $> a[7]:=14;$  $a[7] := 14$ > bermass(a,10); a[7] := 14<br>"Delta[", 1, "]=", 0  $\frac{1}{1}$ "Delta[", 1, "]=", 0<br>1<br>"Delta[", 2, "]=", 1

$$
1^-
$$

"Delta[", 3, "]=", 1  $\frac{1}{1}$ , 3,<br>1 - z "Delta[", 3, "]=", 1<br>
1 - z<br>"Delta[", 4, "]=", 1 」<br>2  $1 - z$ <br>
"Delta[", 4, "]=", 1<br>  $2$ <br>  $1 - z - z$ "Delta[", 4, "]=", 1"<br>2<br>1 - z - z"<br>Delta[", 5, "]=", 0" 2<br>]<br>2 1 - z - z<br>a[", 5, "<br>1 - z - z "Delta[", 5, "]=", 0"<br>2<br>1 - z - z"<br>Delta[", 6, "]=", 0" 2<br>]<br>2 1 - z - z<br>a[", 6, "<br>1 - z - z "Delta[", 6, "]=", 0"<br>2<br>1 - z - z"<br>Delta[", 7, "]=", 0" 2<br>]<br>2 1 - z - z<br>a[", 7, "<br>1 - z - z "Delta[", 7, "]=", 0"<br>2<br>1 - z - z"<br>Delta[", 8, "]=", 1" 2<br>
- z<br>
, "]="<br>
2 6  $1 - z - z$ <br>elta[", 8, "]=<br>2<br>1 - z - z - z "Delta[", 8, "]=", 1<br>2 6<br>1 - z - z - z<br>"Delta[", 9, "]=", -2  $2$  6<br>  $1 - z - z - z$ <br>  $2$  3<br>  $2$  6 3  $1 - z - z$ <br>
"Delta[", 9, "]=", -2<br>  $2$  6<br>  $1 + z - 3z$  -  $z$  - 2 z  $1 + z - 3z - z - 2z$ <br>"Delta[", 10, "]=", -5 2 6 3 4  $1 + z - 3 z - z - 2 z$ <br>
"Delta[", 10, "]=", -5<br>  $2 6 3$ <br>  $1 + z + 2 z - z - 7 z - 5 z$ "Delta[", 10, "J=", -5<br>2 6 3 4<br>+ z + 2 z - z - 7 z - 5 z<br>6 5 4 3 2  $2$  6 3 4<br>  $1 + z + 2 z - z - 7 z - 5 z$ <br>  $6$  5 4 3<br>  $z + z + 2 z - 1 - 7 z - 5 z$  $> f := x^2 - 3;$ 

 $\frac{1}{2}$  $f := x - 3$  $> p := 2;$  $p := 2$  ${\tt f}\; :=\; {\tt x}\; -\; {\tt 3}$ >  ${\tt p}\; :=\; {\tt 2};$ p $\; :=\; {\tt 2}$ > for i from 0 to 10 do b[i]:=subs(x=p^i,f); od;  $p := 2$ <br>subs(x= $p^i$ i<br>b[0] := -2  $p := 2$ <br>subs(x=p^<br>b[0] := -<br>b[1] := 1 subs(x=p^i<br>b[0] := -2<br>b[1] := 1<br>b[2] := 13 b[0] := -2<br>b[1] := 1<br>b[2] := 13<br>b[3] := 61  $b[2] := 13$ <br> $b[3] := 61$  $b[4] := 253$ <br> $b[5] := 1021$ b[3] := 61<br>b[4] := 253<br>b[5] := 1021<br>b[6] := 4093 b[4] := 253<br>b[5] := 1021<br>b[6] := 4093<br>b[7] := 16381 b[5] := 1021<br>b[6] := 4093<br>b[7] := 16381<br>b[8] := 65533 b[6] := 4093<br>b[7] := 16381<br>b[8] := 65533<br>b[9] := 262141 b[8] := 65533<br>b[9] := 262141<br>b[10] := 1048573 > bermass(b, 10); "Delta[", 1, "]=", -2 =<br>1<br>1 Delta[", 1, "]=", -2<br>1<br>"Delta[", 2, "]=", 1 [", 1, "]<br>1<br>a[", 2, "<br>1 + 1/2 z 1<br>"Delta[", 2, "]=", 1<br>"d + 1/2 z<br>"Delta[", 3, "]=", 27/2  $\frac{1}{2}$  $1 + 1/2$  z<br>elta[", 3, "]=", 2<br> $1 + 1/2$  z + 27/4 z  $2$ <br> $1 + 1/2$  z + 27/4 z<br>"Delta[", 4, "]=", 297/4 2

 $1 - 5z + 4z$ "Delta[", 5, "]=", 0  $\frac{1}{2}$ 1 - 5 z + 4 z<br>1ta[", 5, "]=<br>1 - 5 z + 4 z "Delta[", 5, "]=", 0"<br>2<br>1 - 5 z + 4 z<br>"Delta[", 6, "]=", 0" 2<br>"2 1 - 5 z + 4 z<br>1ta[", 6, "]=<br>1 - 5 z + 4 z "Delta[", 6, "]=", 0"<br>2<br>1 - 5 z + 4 z<br>"Delta[", 7, "]=", 0" 2<br>2<br>2 1 - 5 z + 4 z<br>1ta[", 7, "]=<br>1 - 5 z + 4 z "Delta[", 7, "]=", 0"<br>2<br>1 - 5 z + 4 z<br>"Delta[", 8, "]=", 0" 2<br>"2 1 - 5 z + 4 z<br>1ta[", 8, "]=<br>1 - 5 z + 4 z "Delta[", 8, "]=", 0"<br>2<br>1 - 5 z + 4 z<br>"Delta[", 9, "]=", 0" 2<br>2<br>2 1 - 5 z + 4 z<br>1ta[", 9, "]=<br>1 - 5 z + 4 z "Delta[", 9, "]=", 0<br>2<br>1 - 5 z + 4 z<br>"Delta[", 10, "]=", 0 2<br>"2 1 - 5 z + 4 z<br>ta[", 10, "]=<br>1 - 5 z + 4 z ا.<br>2  $2$ <br>  $2$ <br>  $2 - 5z + 4z$ <br>  $2$ <br>  $z - 5z + 4$  $(z - 1)$   $(z - 4)$ 

 $>$  factor(%);

# **Early termination in Newton interpolation**  $\frac{1}{2}$

*For*  $i \leftarrow 1, 2, \ldots$  *Do Pick random*  $p_i$  *and from*  $f(p_i)$  $\overline{a}$ *compute for*  $i \leftarrow 1, 2, ...$  *Do*<br> *Pick random*  $p_i$  *and from*  $f(p_i)$ <br> *f*<sup>[*i*]</sup>(*x*)  $\leftarrow c_0 + c_1(x - p_1) + c_2(x - p_1)(x - p_2) + ...$  $\begin{pmatrix} 1 \ 1 \end{pmatrix}$  $\begin{array}{c} -1 \\ -1 \\ nd \end{array}$  $\frac{p}{p}$  $\int$  $\frac{1}{2}$ )<br>(  $v_i)$ <br> $\equiv$  $f(x) \pmod{(x-p_1)\cdots(x-p_i)}$  $\frac{1}{\sqrt{2}}$  $\left(\begin{array}{c} \mu \ \lambda \end{array}\right)$  $\begin{pmatrix} 2 \\ 1 \end{pmatrix}$  $\begin{bmatrix} 1 \\ 1 \\ 1 \end{bmatrix}$  $\overline{a}$   $Pick\ r$ e $compu\ f^{[i]}(x$ <br> $\ If\ c_i =$ If  $c_i = 0$  stop. *End For*

**Threshold:** in order to obtain <sup>a</sup> better probability, we require *End For*<br>**Threshold:** in order to obtain a better pro<br> $c_i = 0$  more than once before terminating.

## **Early termination theorem:**

**Early termination theorem:**<br>If  $p_1, \ldots, p_n$  are chosen randomly and uniformly from a subset S % of the domain of values then for the sequence<br>  $a_i = f(p_1^i, \dots, p_n^i), i = 1, 2, \dots$ **n th**<br>hose<br>*a*<sub>i</sub> = 1<br>)<br>(  $\begin{array}{c} 1 \leq a \leq a \leq b \leq b \leq a \leq b \leq b \leq a \leq b \leq a \leq b \leq b \leq a \leq b \leq a \leq b \leq a \leq b \leq a \leq b \leq a \leq b \leq a \leq b \leq a \leq b \leq a \leq b \leq a \leq b \leq a \leq b \leq a \leq b \leq a \leq b \leq a \leq b \leq a \leq b \leq a \leq b \leq a \leq b \leq a \leq b \leq a \leq b \leq a \leq b \leq b \leq a \leq$ ly from a<br> $= 0$  and 2 ut<br>< e<br>of<br>|<br>|

$$
a_i = f(p_1^i, \ldots, p_n^i), i = 1, 2, \ldots
$$

the Berlekamp/Massey algorithm encounters  $\Delta = 0$  and  $2L < r$  the first time for  $r = 2t$ be is a randomly and uniformly from<br>
lues then for the sequence<br>  $=f(p_1^i, \dots, p_n^i), i = 1, 2, \dots$ <br>
sey algorithm encounters  $\Delta = 0$  a<br>  $+ 1$  with probability no less than  $=$   $e_{y}$ )<br>(<br>( er $\frac{1}{2}$ ,  $\frac{1}{2}$ ,  $\frac{1}{2}$ ,  $\frac{1}{2}$ ,  $\frac{1}{2}$ ithm encounte<br>probability no<br>1) $(2t + 1)$  deg  $\begin{array}{c} \mathbf{h} \\ \mathbf{h} \\ \mathbf{h} \end{array}$ en<br>ab )<br>(<br>(  $\begin{pmatrix} 2 \\ 3 \end{pmatrix}$ 

$$
1 - \frac{t(t+1)(2t+1)\deg(f)}{6 \cdot \text{cardinality} S},
$$

where *t* is the number of terms of *f* .

**Threshold:** in order to obtain <sup>a</sup> better probability, we require  $\Delta = 0$  more than once before terminating. hreshold: in order to obtain a better pro<br>= 0 more than once before terminating.

Recovery of term exponents in Ben-Or/Tiwari:

- *1. Use prime numbers*  $p_1, \ldots, p_n$ .
- *2. Factor*  $\Lambda(z)$  mod *q*<sup>k</sup> where *q*<sup>k</sup>  $\frac{1}{\epsilon}$ 8en-Or/Ti<br> *e*<br>
> max<sub>e</sub> *p <sup>e</sup>*1  $\frac{e_1}{1} \cdots p_n^{e_n}$ *n .*
- *3. Decompose term values.*

[Kaltofen, Lakshman, Wiley ISSAC 1990]

Idea of hybrid: [Kaltofen, Lakshman, Wil<br>
Idea of hybrid:<br>
For *n* = 1, can search for *e* with  $p^e \equiv b \pmod{q}$ . al $\equiv$ Do Zippel with univariate Ben-Or/Tiwari interpolation. Guard against failure by concurrent Newton. In fact, race Newton agains univariate Ben-Or/Tiwari

**Term pruning during Zippel** [Diaz and Kaltofen 1998] Interpolate homogenized  $\frac{1}{2}$ **F**<br>+

: homogenized  

$$
f(x_0x_1,...,x_0x_n) = \sum_i c_i x_0^{e_{i,1}+...+e_{i,n}} x_1^{e_{i,1}} ... x_n^{e_{i,n}}
$$

The homogenizing variable tells when <sup>a</sup> term is complete during interpolation. It can be then subtracted from the interpolation process.

> read `initpkg.mpl`: )<br>> read 'initpkg.m<br>> with(protobox);

[BM\_step\_mod, HybridInterp, NewtonInterp\_step, bbpoly\_mod, initpkg.mpl':<br>rotobox);<br>ep\_mod, HybridInterp, NewtonInterp\_step, bbpoly\_mod,<br>check\_same, eval\_mon\_mod, eval\_polyseq, eval\_tmpprunelist\_mod, rotobox);<br>ep\_mod, HybridInterp, NewtonInterp\_step, bbpoly\_mod,<br>check\_same, eval\_mon\_mod, eval\_polyseq, eval\_tmpprun<br>find\_max, find\_true, heval\_plist\_mod, heval\_pnt\_mod, ep\_mod, HybridInterp, NewtonInterp\_step, bbpoly\_mod,<br>check\_same, eval\_mon\_mod, eval\_polyseq, eval\_tmpprunelist\_m<br>find\_max, find\_true, heval\_plist\_mod, heval\_pnt\_mod,<br>list\_to\_poly, prune, raising\_pnts\_mod, recover, relocate check\_same, eval\_mon\_mod, eval\_polyseq, eval\_tmpprunelist<br>find\_max, find\_true, heval\_plist\_mod, heval\_pnt\_mod,<br>list\_to\_poly, prune, raising\_pnts\_mod, recover, relocate\_<br>relocate\_shift\_c, rev, rm\_element, slice, spoly\_to\_sl find\_max, find\_true, heval<br>list\_to\_poly, prune, raisi<br>relocate\_shift\_c, rev, rm\_<br>tmpprune, vansolve\_kl\_mod] list\_to\_poly, prune, raising\_pnts\_mod, recover, relocate\_c,<br>relocate\_shift\_c, rev, rm\_element, slice, spoly\_to\_slist,<br>tmpprune, vansolve\_kl\_mod]<br>bb:=bbpoly\_mod(9\*x[1]^2\*x[3]\*x[4]\*x[6]^3\*x[7]^2\*x[8]\*x[10]^4+17\*x[1]^3 relocate\_shift\_c, rev, rm\_element, slice, spoly\_to\_slist,<br>tmpprune, vansolve\_kl\_mod]<br>> bb:=bbpoly\_mod(9\*x[1]^2\*x[3]\*x[4]\*x[6]^3\*x[7]^2\*x[8]\*x[10]^4+17\*x[1]^3<br>> \*x[2]\*x[5]^2\*x[6]^2\*x[7]\*x[8]^3\*x[9]^4\*x[10]^3+17\*x[2]^2\*x[3]^

tmpprune, vansolve\_kl\_mod]<br>> bb:=bbpoly\_mod(9\*x[1]^2\*x[3]\*x[4]\*x[6]^3\*x[7]^2\*x[8]\*x[10]^4+17\*x[1]^3<br>> \*x[2]\*x[5]^2\*x[6]^2\*x[7]\*x[8]^3\*x[9]^4\*x[10]^3+17\*x[2]^2\*x[3]^4\*x[4]^2<br>> \*x[7]^4\*x[8]^3\*x[9]\*x[10]^3+3\*x[1]^3\*x[2]^2\*x[6  $\Rightarrow$  \*x[2]\*x[5]^2\*x[6]^2\*x[7]\*x[8]^3\*x[9]^4\*x[10]^3+17\*x[2]^2\*x[3]^4\*x[4]^2 > \*x[7]^4\*x[8]^3\*x[9]\*x[10]^3+3\*x[1]^3\*x[2]^2\*x[6]^3\*x[10]^2+10\*x[1]\*x[3<br>> ]\*x[5]^2\*x[6]^2\*x[7]^4\*x[8]^4,[x[1],x[2],x[3],x[4],x[5],x[6],x[7],x[8]<br>> .x[9],x[10]]); > ]\*x[5]^2\*x[6]^2\*x[7]^4\*x[8]^4,[x[1],x[2],x[3],x[4],x[5],x[6],x[7],x[8]<br>> ,x[9],x[10]]);<br>bb := proc(pntsnf\_i, modulusnf\_i)

local polynf, inf, numvarsnf, varlistnf; roc(p<br>ynf,<br>f :=<br>+ 17\*

```
[9],x[10]]);<br>:= proc(pntsnf_i, modulusnf_i)<br>1 polynf, inf, numvarsnf, varlistnf;<br>polynf := 9*x[1]^2*x[3]*x[4]*x[6]^3*x[7]^2*x[8]*x[10]^4
           lynf, inf, numvarsnf, varlistnf;<br>nf := 9*x[1]^2*x[3]*x[4]*x[6]^3*x[7]^2*x[8]*x[10]^4<br>+ 17*<br>x[1]^3*x[2]*x[5]^2*x[6]^2*x[7]*x[8]^3*x[9]^4*x[10]^3
```

```
f := 9*x[1]^2*x[3]*x[4]*x[6]^3*x[7]^2*x[8]*x[10]^4<br>+ 17*<br>[1]^3*x[2]*x[5]^2*x[6]^2*x[7]*x[8]^3*x[9]^4*x[10]^3<br>+ 17*x[2]^2*x[3]^4*x[4]^2*x[7]^4*x[8]^3*x[9]*x[10]^3
```

```
+ 17*<br>[1]^3*x[2]*x[5]^2*x[6]^2*x[7]*x[<br>+ 17*x[2]^2*x[3]^4*x[4]^2*x[7]^4<br>+ 3*x[1]^3*x[2]^2*x[6]^3*x[10]^2
[1]^3*x[2]*x[5]^2*x[6]^2*x[7]*x[8]^3*x[9]^4<br>+ 17*x[2]^2*x[3]^4*x[4]^2*x[7]^4*x[8]^3*x[9<br>+ 3*x[1]^3*x[2]^2*x[6]^3*x[10]^2<br>+ 10*x[1]*x[3]*x[5]^2*x[6]^2*x[7]^4*x[8]^4;
```

```
+ 3*x[1] 3*x[2] 2*x[6] 3*x[10] 2<br>+ 10*x[1]*x[3]*x[5] 2*x[6] 2*x[7] 4*x[8] 4;<br>numvarsnf := 10;
 + 3*x[1]^3*x[2]^2*x[6]^3*x[10]^2<br>+ 10*x[1]*x[3]*x[5]^2*x[6]^2*x[7]^4*x[8]^4;<br>numvarsnf := 10;<br>varlistnf := [x[1], x[2], x[3], x[4], x[5], x[6], x[7],
             + 10*x[1]*x[3]*x[5<br>arsnf := 10;<br>istnf := [x[1], x[2<br>x[8], x[9], x[10]];
 numvarsnf := 10;<br>varlistnf := [x[1], x[2], x[<br>x[8], x[9], x[10]];<br>polynf := Eval(polynf, {seq(
```

```
x[8], x[9], x[10];<br>polynf := Eval(polynf, {seq(<br>varlistnf[inf] = pntsnf_i[inf], inf = 1 .. numvarsnf)
```

```
}) mod modulusnf_i;
         RETURN(polynf)
end
\frac{e}{2}RETURN(polynf)<br>end<br>><br>> for i from 1 to 2 do print(i,'-th');
end<br>><br>> for i from 1 to 2 do print<br>> traperror(HybridInterp(bb,
><br>> for i from 1 to 2 do print(i,'-th');<br>> traperror(HybridInterp(bb,<br>> [x[1],x[2],x[3],x[4],x[5],x[6],x[7],x[8],x[9],x[10]],100,nextprime(10^
> for i from 1 to 2 do print(i,'-th');<br>> traperror(HybridInterp(bb,<br>> [x[1],x[2],x[3],x[4],x[5],x[6],x[7],x[8],x[9],x[10]],100,next<br>> 6),'test_thresh'=0,'BM_thresh'=1, 'N_thresh'=1,'rep_tresh'=6,
> traperror(HybridInter<br>> [x[1],x[2],x[3],x[4],<br>> 6),'test_thresh'=0,'F<br>> 'mapmon_thresh'=6 ));
> [x|<br>> 6),<br>> 'ma<br>> od;
> 6),'test_thresh'=0,'BM_thresh'=1,'N_thresh'=1,'rep_tresh'=6,<br>> 'mapmon_thresh'=6 ));<br>> od;<br><br>1, -th));<br>      1, -th<br>Number of Black box calls:, 133
                   <sup>1, -th</sup><br>
<sup>2</sup> <sup>3</sup> <sup>2</sup> <sup>4</sup>
    2<br>
9 x[1] x[3] x[4] x[6] x[7] x[8] x[10]
                                           Number of Black box calls:, 133<br>3 2 4<br>] x[6] x[7] x[8] x[10]<br>3 2 2 3 4 3
                      x[3] \times [4] \times [6] \times [7] \times [8] \times [10]<br>
3 \qquad 2 \qquad 2 \qquad 3 \qquad 4<br>
+ 17 \times [1] \times [2] \times [5] \times [6] \times [7] \times [8] \times [9] \times [10]] x[6] x[7] x[8] x[10]<br>3 2 2 3 4<br>x[2] x[5] x[6] x[7] x[8] x[9] x<br>2 4 2 4 3 3
                      \begin{array}{cccc} & 3 & 2 & 2 & 3 & 4 \ + 17 & x[1] & x[2] & x[5] & x[6] & x[7] & x[8] & x[9] \end{array}<br>+ 17 x[2] x[3] x[4] x[7] x[8] x[9] x[10]
                                         ] x[2] x[5] x[6]<br>2 4 2 4<br>] x[3] x[4] x[7]<br>3 2 3 2
                      + 17 x[2] x[3] x[4] x[7]<br>+ 3 x[1] x[2] x[6] x[10]
                                                                   4] x[7] x[8] x[9<br>3 2<br>] x[10]<br>2 2 4 4
                      + 3 \times [1] \times [2] \times [6] \times [10]<br>+ 10 x[1] x[3] x[5] x[6] x[7] x[8]
                                                                             [10]<br>2<br>6] x[<br>2, -th
                                              2 2 4 4<br>x[3] x[5] x[6] x[7] x[8]<br>2, -th<br>Number of Black box calls:, 133
                   + 10 x[1] x[3] x[5] x[6] x[7] x<br>2, -th<br>2 3 2 4
    2, -th<br>
8 Number of Black box cal<br>
9 x[1] x[3] x[4] x[6] x[7] x[8] x[10]
```
3 2 2 3 4 3  $\frac{3}{17 \times 11}$   $\frac{2}{17 \times 12}$   $\frac{2}{17 \times 15}$   $\frac{2}{16}$   $\frac{2}{17}$   $\frac{2}{17}$   $\frac{2}{17}$   $\frac{2}{17}$   $\frac{2}{17}$   $\frac{2}{17}$   $\frac{2}{17}$   $\frac{2}{17}$   $\frac{2}{17}$   $\frac{2}{17}$   $\frac{2}{17}$   $\frac{2}{17}$   $\frac{2}{17}$   $\frac{2}{17}$   $\frac{2}{17$  $\begin{array}{cccc} 3 & 2 & 2 & 3 & 4 \\ x [2] & x [5] & x [6] & x [7] & x [8] & x [9] & x \\ 2 & 4 & 2 & 4 & 3 & 3 \end{array}$ 3 2 2 3 4<br>+ 17 x[1] x[2] x[5] x[6] x[7] x[8] x[9]<br>2 4 2 4 3<br>+ 17 x[2] x[3] x[4] x[7] x[8] x[9] x[10]  $\begin{array}{ccccccccc}\n2 & 4 & 2 & 4 & 3 & 3 \\
2 & x & 3 & x & 4 & 3 \\
3 & 2 & 3 & 2 & 3\n\end{array}$ + 17 x[2] x[3] x[4] x[7] x[8] x[9] x[10]<br>3 2 3 2<br>+ 3 x[1] x[2] x[6] x[10] 2 2 4 4 + <sup>10</sup> x[1] x[3] x[5] x[6] x[7] x[8]

> read `initpkg.mpl`: )<br>> read 'initpkg.m<br>> with(protobox);

[BM\_step\_mod, HybridInterp, NewtonInterp\_step, bbpoly\_mod, initpkg.mpl':<br>rotobox);<br>ep\_mod, HybridInterp, NewtonInterp\_step, bbpoly\_mod,<br>check\_same, eval\_mon\_mod, eval\_polyseq, eval\_tmpprunelist\_mod, rotobox);<br>ep\_mod, HybridInterp, NewtonInterp\_step, bbpoly\_mod,<br>check\_same, eval\_mon\_mod, eval\_polyseq, eval\_tmpprun<br>find\_max, find\_true, heval\_plist\_mod, heval\_pnt\_mod, ep\_mod, HybridInterp, NewtonInterp\_step, bbpoly\_mod,<br>check\_same, eval\_mon\_mod, eval\_polyseq, eval\_tmpprunelist\_m<br>find\_max, find\_true, heval\_plist\_mod, heval\_pnt\_mod,<br>list\_to\_poly, prune, raising\_pnts\_mod, recover, relocate check\_same, eval\_mon\_mod, eval\_polyseq, eval\_tmpprunelist<br>find\_max, find\_true, heval\_plist\_mod, heval\_pnt\_mod,<br>list\_to\_poly, prune, raising\_pnts\_mod, recover, relocate\_<br>relocate\_shift\_c, rev, rm\_element, slice, spoly\_to\_sl find\_max, find\_true, heval<br>list\_to\_poly, prune, raisi<br>relocate\_shift\_c, rev, rm\_<br>tmpprune, vansolve\_kl\_mod] list\_to\_poly, prune, raising\_pnts\_mod, recover, relocate\_c,<br>relocate\_shift\_c, rev, rm\_element, slice, spoly\_to\_slist,<br>tmpprune, vansolve\_kl\_mod]<br>bb:=bbpoly\_mod(9\*x[1]^2\*x[3]\*x[4]\*x[6]^3\*x[7]^2\*x[8]\*x[10]^4+17\*x[1]^3 relocate\_shift\_c, rev, rm\_element, slice, spoly\_to\_slist,<br>tmpprune, vansolve\_kl\_mod]<br>> bb:=bbpoly\_mod(9\*x[1]^2\*x[3]\*x[4]\*x[6]^3\*x[7]^2\*x[8]\*x[10]^4+17\*x[1]^3<br>> \*x[2]\*x[5]^2\*x[6]^2\*x[7]\*x[8]^3\*x[9]^4\*x[10]^3+17\*x[2]^2\*x[3]^

tmpprune, vansolve\_kl\_mod]<br>> bb:=bbpoly\_mod(9\*x[1]^2\*x[3]\*x[4]\*x[6]^3\*x[7]^2\*x[8]\*x[10]^4+17\*x[1]^3<br>> \*x[2]\*x[5]^2\*x[6]^2\*x[7]\*x[8]^3\*x[9]^4\*x[10]^3+17\*x[2]^2\*x[3]^4\*x[4]^2<br>> \*x[7]^4\*x[8]^3\*x[9]\*x[10]^3+3\*x[1]^3\*x[2]^2\*x[6  $\Rightarrow$  \*x[2]\*x[5]^2\*x[6]^2\*x[7]\*x[8]^3\*x[9]^4\*x[10]^3+17\*x[2]^2\*x[3]^4\*x[4]^2 > \*x[7]^4\*x[8]^3\*x[9]\*x[10]^3+3\*x[1]^3\*x[2]^2\*x[6]^3\*x[10]^2+10\*x[1]\*x[3<br>> ]\*x[5]^2\*x[6]^2\*x[7]^4\*x[8]^4,[x[1],x[2],x[3],x[4],x[5],x[6],x[7],x[8]<br>> .x[9],x[10]]); > ]\*x[5]^2\*x[6]^2\*x[7]^4\*x[8]^4,[x[1],x[2],x[3],x[4],x[5],x[6],x[7],x[8]<br>> ,x[9],x[10]]);<br>bb := proc(pntsnf\_i, modulusnf\_i)

local polynf, inf, numvarsnf, varlistnf; roc(p<br>ynf,<br>f :=<br>+ 17\*

```
[9],x[10]]);<br>:= proc(pntsnf_i, modulusnf_i)<br>1 polynf, inf, numvarsnf, varlistnf;<br>polynf := 9*x[1]^2*x[3]*x[4]*x[6]^3*x[7]^2*x[8]*x[10]^4
           lynf, inf, numvarsnf, varlistnf;<br>nf := 9*x[1]^2*x[3]*x[4]*x[6]^3*x[7]^2*x[8]*x[10]^4<br>+ 17*<br>x[1]^3*x[2]*x[5]^2*x[6]^2*x[7]*x[8]^3*x[9]^4*x[10]^3
```

```
f := 9*x[1]^2*x[3]*x[4]*x[6]^3*x[7]^2*x[8]*x[10]^4<br>+ 17*<br>[1]^3*x[2]*x[5]^2*x[6]^2*x[7]*x[8]^3*x[9]^4*x[10]^3<br>+ 17*x[2]^2*x[3]^4*x[4]^2*x[7]^4*x[8]^3*x[9]*x[10]^3
```

```
+ 17*<br>[1]^3*x[2]*x[5]^2*x[6]^2*x[7]*x[<br>+ 17*x[2]^2*x[3]^4*x[4]^2*x[7]^4<br>+ 3*x[1]^3*x[2]^2*x[6]^3*x[10]^2
[1]^3*x[2]*x[5]^2*x[6]^2*x[7]*x[8]^3*x[9]^4<br>+ 17*x[2]^2*x[3]^4*x[4]^2*x[7]^4*x[8]^3*x[9<br>+ 3*x[1]^3*x[2]^2*x[6]^3*x[10]^2<br>+ 10*x[1]*x[3]*x[5]^2*x[6]^2*x[7]^4*x[8]^4;
```

```
+ 3*x[1] 3*x[2] 2*x[6] 3*x[10] 2<br>+ 10*x[1]*x[3]*x[5] 2*x[6] 2*x[7] 4*x[8] 4;<br>numvarsnf := 10;
 + 3*x[1]^3*x[2]^2*x[6]^3*x[10]^2<br>+ 10*x[1]*x[3]*x[5]^2*x[6]^2*x[7]^4*x[8]^4;<br>numvarsnf := 10;<br>varlistnf := [x[1], x[2], x[3], x[4], x[5], x[6], x[7],
             + 10*x[1]*x[3]*x[5<br>arsnf := 10;<br>istnf := [x[1], x[2<br>x[8], x[9], x[10]];
 numvarsnf := 10;<br>varlistnf := [x[1], x[2], x[<br>x[8], x[9], x[10]];<br>polynf := Eval(polynf, {seq(
```

```
x[8], x[9], x[10];<br>polynf := Eval(polynf, {seq(<br>varlistnf[inf] = pntsnf_i[inf], inf = 1 .. numvarsnf)
```

```
}) mod modulusnf_i;
       RETURN(polynf)
end
\frac{e}{2}RETURN(polynf)<br>end<br>><br>> for i from 1 to 100 do print(i,'-th');
end<br>><br>> for i from 1 to 100 do pri<br>> traperror(HybridInterp(bb,
><br>> for i from 1 to 100 do print(i,'-th');<br>> traperror(HybridInterp(bb,<br>> [x[1],x[2],x[3],x[4],x[5],x[6],x[7],x[8],x[9],x[10]],100,19,'test_thre
> for i from 1 to 100 do print(i,'-th');<br>> traperror(HybridInterp(bb,<br>> [x[1],x[2],x[3],x[4],x[5],x[6],x[7],x[8],x[9],x[10]],100,19,'test_thre<br>> sh'=0,'BM_thresh'=5, 'N_thresh'=5,'rep_tresh'=6, 'mapmon_thresh'=6 ));
> tra<br>> [x|<br>> sh'<br>> od;
> sh'=0,'BM_thresh'=5,'N_thresh'=5,'rep_tresh'=6,'mapmon_thresh'=6));<br>> od;<br>1. -th
    sh'=0,'BM_thresh'=5, 'N_thresh'=5,'rep_tresh'=6,'mapmon_thresh'=<br>od;<br>Warning: the range for random number or the modulus might not be\
                  : the<br>enough
                        1, -th<br>he range for random number or the modulus migh<br>Interpolation Failure: dropped a non-zero term
                       Interpolation Failure: dropped a non-zero term<br>2, -th
    enough<br>Interpolation Failure: dropped a non-zero term<br>Warning: the range for random number or the modulus might not be\
                  Int<br>che :<br>enough
                        2, -th<br>he range for random number or the modulus migh<br>Interpolation Failure: dropped a non-zero term
                       Interpolation Failure: dropped a non-zero term<br>3. -th
    enough<br>Interpolation Failure: dropped a non-zero term<br>Warning: the range for random number or the modulus might not be\
                  Int<br>cthe :<br>enough
                        3, -th<br>he range for random number or the modulus migh<br>Interpolation Failure: dropped a non-zero term
                       Interpolation Failure: dropped a non-zero term<br>4, -thenough<br>Interpolation Failure: dropped a non-zero term<br>Warning: the range for random number or the modulus might not be\
                  Int<br>cthe :<br>enough
                        4, -th<br>he range for random number or the modulus migh<br>Interpolation Failure: dropped a non-zero term
                        Interpolation Failure: dropped a non-zero term<br>5, -th
```
Warning: the range for random number or the modulus might not be\ : the<br>enough he range for random number or the modulus migh<br>ugh<br>Interpolation Failure: dropped a non-zero term number<br>e: dro<br>6, -th enough<br>Interpolation Failure: dropped a non-zero term<br>Warning: the range for random number or the modulus might not be\ Int<br>cthe :<br>enough Interpolation Failure: dropped a non-zero term Interpolation Failure: dropped a non-zero term<br>7, -th enough<br>Interpolation Failure: dropped a non-zero term<br>Warning: the range for random number or the modulus might not be\ Int<br>che :<br>enough 7, -th<br>he range for random number or the modulus migh<br>Interpolation Failure: dropped a non-zero term Interpolation Failure: dropped a non-zero term<br>8. -th enough<br>Interpolation Failure: dropped a non-zero term<br>Warning: the range for random number or the modulus might not be\ Int<br>cthe :<br>enough 8, -th<br>he range for random number or the modulus migh<br>Interpolation Failure: dropped a non-zero term Interpolation Failure: dropped a non-zero term<br>9, -th enough<br>Interpolation Failure: dropped a non-zero term<br>Warning: the range for random number or the modulus might not be\ Int<br>cthe :<br>enough 9, -th<br>he range for random number or the modulus migh<br>Interpolation Failure: dropped a non-zero term Interpolation Failure: dropped a non-zero term<br> $10, -th$ enough<br>Interpolation Failure: dropped a non-zero term<br>Warning: the range for random number or the modulus might not be\ Int<br>cthe :<br>enough 10, -th<br>he range for random number or the modulus migh<br>Interpolation Failure: dropped a non-zero term number<br>re: dro<br>11, -th enough<br>Interpolation Failure: dropped a non-zero term<br>Warning: the range for random number or the modulus might not be\ enough

Interpolation Failure: dropped a non-zero term re: dro<br>12, -th Interpolation Failure: dropped a non-zero term<br>12, -th<br>Warning: the range for random number or the modulus might not be\ Int<br>che :<br>enough 12, -th<br>he range for random number or the modulus migh<br>Interpolation Failure: dropped a non-zero term Interpolation Failure: dropped a non-zero term<br>13, -th enough<br>Interpolation Failure: dropped a non-zero term<br>Warning: the range for random number or the modulus might not be\ Int<br>cthe :<br>enough 13, -th<br>he range for random number or the modulus migh<br>Interpolation Failure: dropped a non-zero term Interpolation Failure: dropped a non-zero term<br> $14, -th$ enough<br>Interpolation Failure: dropped a non-zero term<br>Warning: the range for random number or the modulus might not be\ Int<br>cthe :<br>enough 14, -th<br>he range for random number or the modulus migh<br>Interpolation Failure: dropped a non-zero term Interpolation Failure: dropped a non-zero term<br>15, -th enough<br>Interpolation Failure: dropped a non-zero term<br>Warning: the range for random number or the modulus might not be\ Int<br>che :<br>enough 15, -th<br>he range for random number or the modulus migh<br>Interpolation Failure: dropped a non-zero term Interpolation Failure: dropped a non-zero term<br>16, -th enough<br>Interpolation Failure: dropped a non-zero term<br>Warning: the range for random number or the modulus might not be\ Int<br>cthe :<br>enough 16, -th<br>he range for random number or the modulus migh<br>Interpolation Failure: dropped a non-zero term Interpolation Failure: dropped a non-zero term<br>17, -th enough<br>Interpolation Failure: dropped a non-zero term<br>Warning: the range for random number or the modulus might not be\ Int<br>cthe :<br>enough 17, -th<br>he range for random number or the modulus migh<br>Interpolation Failure: dropped a non-zero term Interpolation Failure: dropped a non-zero term<br>18, -th

Warning: the range for random number or the modulus might not be\ : the<br>enough he range for random number or the modulus migh<br>ugh<br>Interpolation Failure: dropped a non-zero term Interpolation Failure: dropped a non-zero term<br>19, -th enough<br>Interpolation Failure: dropped a non-zero term<br>Warning: the range for random number or the modulus might not be\ Int<br>cthe :<br>enough IP, -th<br>Warning: the range for random number or the modulus might not<br>In Zippel algorithm: different terms map to the same value, 6, g: th<br>enou<br>pel a<br>times t terms<br>20, -th In Zippel algorithm: different terms map to the same value, 6,<br>times  $20$ , -th<br>Warning: the range for random number or the modulus might not be\ imes<br>: the<br>enough 20, -th<br>he range for random number or the modulus migh<br>Interpolation Failure: dropped a non-zero term Interpolation Failure: dropped a non-zero term<br>21, -th enough<br>Interpolation Failure: dropped a non-zero term<br>Warning: the range for random number or the modulus might not be\ Int<br>cthe :<br>enough 21, -th<br>he range for random number or the modulus migh<br>Interpolation Failure: dropped a non-zero term Interpolation Failure: dropped a non-zero term<br>22, -th enough<br>Interpolation Failure: dropped a non-zero term<br>Warning: the range for random number or the modulus might not be\ Int<br>cthe :<br>enough 22, -th<br>he range for random number or the modulus migh<br>Interpolation Failure: dropped a non-zero term number<br>re: dro<br>23, -th enough<br>Interpolation Failure: dropped a non-zero term<br>Warning: the range for random number or the modulus might not be\ Int<br>cthe :<br>enough 23, -th<br>he range for random number or the modulus migh<br>Interpolation Failure: dropped a non-zero term Interpolation Failure: dropped a non-zero term<br>24, -th enough<br>Interpolation Failure: dropped a non-zero term<br>24, -th<br>Warning: the range for random number or the modulus might not be\

enough ugh<br>Interpolation Failure: dropped a non-zero term re: dro<br>25, -th enough<br>Interpolation Failure: dropped a non-zero term<br>Warning: the range for random number or the modulus might not be\ Int<br>che :<br>enough 25, -th<br>he range for random number or the modulus migh<br>Interpolation Failure: dropped a non-zero term Interpolation Failure: dropped a non-zero term<br>26, -th enough<br>Interpolation Failure: dropped a non-zero term<br>Warning: the range for random number or the modulus might not be\ Int<br>che :<br>enough 26, -th<br>he range for random number or the modulus migh<br>Interpolation Failure: dropped a non-zero term Interpolation Failure: dropped a non-zero term<br>27, -th enough<br>Interpolation Failure: dropped a non-zero term<br>Warning: the range for random number or the modulus might not be\ Int<br>cthe :<br>enough 27, -th<br>he range for random number or the modulus migh<br>Interpolation Failure: dropped a non-zero term number<br>re: dro<br>28, -th enough<br>Interpolation Failure: dropped a non-zero term<br>Warning: the range for random number or the modulus might not be\ Int<br>cthe :<br>enough 28, -th<br>he range for random number or the modulus migh<br>Interpolation Failure: dropped a non-zero term Interpolation Failure: dropped a non-zero term<br>29, -th enough<br>Interpolation Failure: dropped a non-zero term<br>Warning: the range for random number or the modulus might not be\ Int<br>che :<br>enough 29, -th<br>he range for random number or the modulus migh<br>Interpolation Failure: dropped a non-zero term Interpolation Failure: dropped a non-zero term<br>30, -th enough<br>Interpolation Failure: dropped a non-zero term<br>Warning: the range for random number or the modulus might not be\ Int<br>cthe :<br>enough 30, -th<br>he range for random number or the modulus migh<br>Interpolation Failure: dropped a non-zero term

31, -th Warning: the range for random number or the modulus might not be\ : the<br>enough 31, -th<br>he range for random number or the modulus migh<br>Interpolation Failure: dropped a non-zero term Interpolation Failure: dropped a non-zero term<br>32. -th enough<br>Interpolation Failure: dropped a non-zero term<br>Warning: the range for random number or the modulus might not be\ Int<br>cthe :<br>enough 32, -th<br>he range for random number or the modulus migh<br>Interpolation Failure: dropped a non-zero term number<br>re: dro<br>33, -th enough<br>Interpolation Failure: dropped a non-zero term<br>Warning: the range for random number or the modulus might not be\ Int<br>che :<br>enough 33, -th<br>he range for random number or the modulus migh<br>Interpolation Failure: dropped a non-zero term Interpolation Failure: dropped a non-zero term<br>34, -th enough<br>Interpolation Failure: dropped a non-zero term<br>Warning: the range for random number or the modulus might not be\ Int<br>cthe :<br>enough 34, -th<br>he range for random number or the modulus migh<br>Interpolation Failure: dropped a non-zero term Interpolation Failure: dropped a non-zero term<br>35, -th enough<br>Interpolation Failure: dropped a non-zero term<br>Warning: the range for random number or the modulus might not be\ Int<br>cthe :<br>enough 35, -th<br>he range for random number or the modulus migh<br>Interpolation Failure: dropped a non-zero term number<br>re: dro<br>36, -th enough<br>Interpolation Failure: dropped a non-zero term<br>Warning: the range for random number or the modulus might not be\ Int<br>cthe :<br>enough 36, -th<br>he range for random number or the modulus migh<br>Interpolation Failure: dropped a non-zero term Interpolation Failure: dropped a non-zero term<br>37, -th enough<br>Interpolation Failure: dropped a non-zero term<br>Warning: the range for random number or the modulus might not be\

enough In Zippel algorithm: different terms map to the same value, 6, enou<br>pel a<br>times t terms<br>38, -th In Zippel algorithm: different terms map to the same value, 6,<br>times  $38$ , -th<br>Warning: the range for random number or the modulus might not be\ imes<br>: the<br>enough 38, -th<br>he range for random number or the modulus migh<br>Interpolation Failure: dropped a non-zero term number<br>re: dro<br>39, -th enough<br>Interpolation Failure: dropped a non-zero term<br>Warning: the range for random number or the modulus might not be\ Int<br>che :<br>enough 39, -th<br>he range for random number or the modulus migh<br>Interpolation Failure: dropped a non-zero term Interpolation Failure: dropped a non-zero term<br>40. -th enough<br>Interpolation Failure: dropped a non-zero term<br>Warning: the range for random number or the modulus might not be\ Int<br>cthe :<br>enough 40, -th<br>he range for random number or the modulus migh<br>Interpolation Failure: dropped a non-zero term number<br>re: dro<br>41, -th enough<br>Interpolation Failure: dropped a non-zero term<br>Warning: the range for random number or the modulus might not be\ Int<br>cthe :<br>enough 41, -th<br>he range for random number or the modulus migh<br>Interpolation Failure: dropped a non-zero term Interpolation Failure: dropped a non-zero term<br>42, -th enough<br>Interpolation Failure: dropped a non-zero term<br>Warning: the range for random number or the modulus might not be\ Int<br>cthe :<br>enough 42, -th<br>he range for random number or the modulus migh<br>Interpolation Failure: dropped a non-zero term number<br>re: dro<br>43, -th enough<br>Interpolation Failure: dropped a non-zero term<br>43, -th<br>Warning: the range for random number or the modulus might not be\ enough

Interpolation Failure: dropped a non-zero term re: dro<br>44, -th Interpolation Failure: dropped a non-zero term<br>44, -th<br>Warning: the range for random number or the modulus might not be\ Int<br>che :<br>enough 44, -th<br>he range for random number or the modulus migh<br>Interpolation Failure: dropped a non-zero term Interpolation Failure: dropped a non-zero term<br>45, -th enough<br>Interpolation Failure: dropped a non-zero term<br>Warning: the range for random number or the modulus might not be\ Int<br>cthe :<br>enough 45, -th<br>he range for random number or the modulus migh<br>Interpolation Failure: dropped a non-zero term Interpolation Failure: dropped a non-zero term<br>46, -th enough<br>Interpolation Failure: dropped a non-zero term<br>Warning: the range for random number or the modulus might not be\ Int<br>cthe :<br>enough 46, -th<br>he range for random number or the modulus migh<br>Interpolation Failure: dropped a non-zero term Interpolation Failure: dropped a non-zero term<br>47, -th enough<br>Interpolation Failure: dropped a non-zero term<br>Warning: the range for random number or the modulus might not be\ Int<br>che :<br>enough 47, -th<br>he range for random number or the modulus migh<br>Interpolation Failure: dropped a non-zero term Interpolation Failure: dropped a non-zero term<br>48, -th enough<br>Interpolation Failure: dropped a non-zero term<br>Warning: the range for random number or the modulus might not be\ Int<br>cthe :<br>enough 48, -th<br>he range for random number or the modulus migh<br>Interpolation Failure: dropped a non-zero term number<br>re: dro<br>49, -th enough<br>Interpolation Failure: dropped a non-zero term<br>Warning: the range for random number or the modulus might not be\ Int<br>cthe :<br>enough 49, -th<br>he range for random number or the modulus migh<br>Interpolation Failure: dropped a non-zero term Interpolation Failure: dropped a non-zero term<br>50, -th

Warning: the range for random number or the modulus might not be\ : the<br>enough he range for random number or the modulus migh<br>ugh<br>Interpolation Failure: dropped a non-zero term Interpolation Failure: dropped a non-zero term<br>51, -th enough<br>Interpolation Failure: dropped a non-zero term<br>Warning: the range for random number or the modulus might not be\ Int<br>cthe :<br>enough 51, -th<br>he range for random number or the modulus migh<br>Interpolation Failure: dropped a non-zero term Interpolation Failure: dropped a non-zero term<br>52, -th enough<br>Interpolation Failure: dropped a non-zero term<br>Warning: the range for random number or the modulus might not be\ Int<br>che :<br>enough 52, -th<br>he range for random number or the modulus migh<br>Interpolation Failure: dropped a non-zero term Interpolation Failure: dropped a non-zero term<br>53, -th enough<br>Interpolation Failure: dropped a non-zero term<br>Warning: the range for random number or the modulus might not be\ Int<br>cthe :<br>enough 53, -th<br>he range for random number or the modulus migh<br>Interpolation Failure: dropped a non-zero term Interpolation Failure: dropped a non-zero term<br>54, -th enough<br>Interpolation Failure: dropped a non-zero term<br>Warning: the range for random number or the modulus might not be\ Int<br>cthe :<br>enough 54, -th<br>he range for random number or the modulus migh<br>Interpolation Failure: dropped a non-zero term Interpolation Failure: dropped a non-zero term<br>55, -th enough<br>Interpolation Failure: dropped a non-zero term<br>Warning: the range for random number or the modulus might not be\ Int<br>cthe :<br>enough 55, -th<br>he range for random number or the modulus migh<br>Interpolation Failure: dropped a non-zero term Interpolation Failure: dropped a non-zero term<br>56, -th enough<br>Interpolation Failure: dropped a non-zero term<br>56, -th<br>Warning: the range for random number or the modulus might not be\ enough

Interpolation Failure: dropped a non-zero term re: dro<br>57, -th Interpolation Failure: dropped a non-zero term<br>57, -th<br>Warning: the range for random number or the modulus might not be\ Int<br>che :<br>enough In Zippel algorithm: different terms map to the same value, 6, g: th<br>enou<br>pel a<br>times t terms<br>58, -th In Zippel algorithm: different terms map to the same value, 6,<br>times  $58$ , -th<br>Warning: the range for random number or the modulus might not be\ imes<br>: the<br>enough 58, -th<br>he range for random number or the modulus migh<br>Interpolation Failure: dropped a non-zero term Interpolation Failure: dropped a non-zero term<br>59, -th enough<br>Interpolation Failure: dropped a non-zero term<br>Warning: the range for random number or the modulus might not be\ Int<br>cthe :<br>enough 59, -th<br>he range for random number or the modulus migh<br>Interpolation Failure: dropped a non-zero term number<br>re: dro<br>60, -th enough<br>Interpolation Failure: dropped a non-zero term<br>Warning: the range for random number or the modulus might not be\ Int<br>cthe :<br>enough 60, -th<br>he range for random number or the modulus migh<br>Interpolation Failure: dropped a non-zero term Interpolation Failure: dropped a non-zero term<br>61, -th enough<br>Interpolation Failure: dropped a non-zero term<br>Warning: the range for random number or the modulus might not be\ Int<br>che :<br>enough 61, −th<br>he range for random number or the modulus migh<br>Interpolation Failure: dropped a non-zero term Interpolation Failure: dropped a non-zero term<br>62, -th enough<br>Interpolation Failure: dropped a non-zero term<br>Warning: the range for random number or the modulus might not be\ Int<br>cthe :<br>enough 62, -th<br>he range for random number or the modulus migh<br>Interpolation Failure: dropped a non-zero term

63, -th %% 63, -th<br>Warning: the range for random number or the modulus might not be : the<br>enough 63, -th<br>he range for random number or the modulus migh<br>Interpolation Failure: dropped a non-zero term Interpolation Failure: dropped a non-zero term<br>64, -th enough<br>Interpolation Failure: dropped a non-zero term<br>Warning: the range for random number or the modulus might not be\ Int<br>cthe :<br>enough 64, −th<br>he range for random number or the modulus migh<br>Interpolation Failure: dropped a non-zero term number<br>re: dro<br>65, -th enough<br>Interpolation Failure: dropped a non-zero term<br>Warning: the range for random number or the modulus might not be\ Int<br>che :<br>enough 65, -th<br>he range for random number or the modulus migh<br>Interpolation Failure: dropped a non-zero term Interpolation Failure: dropped a non-zero term<br>66, -th enough<br>Interpolation Failure: dropped a non-zero term<br>Warning: the range for random number or the modulus might not be\ Int<br>cthe :<br>enough 66, -th<br>he range for random number or the modulus migh<br>Interpolation Failure: dropped a non-zero term Interpolation Failure: dropped a non-zero term<br>67, -th enough<br>Interpolation Failure: dropped a non-zero term<br>Warning: the range for random number or the modulus might not be\ Int<br>cthe :<br>enough 67, -th<br>he range for random number or the modulus migh<br>Interpolation Failure: dropped a non-zero term number<br>re: dro<br>68, -th enough<br>Interpolation Failure: dropped a non-zero term<br>Warning: the range for random number or the modulus might not be\ Int<br>cthe :<br>enough 68, -th<br>he range for random number or the modulus migh<br>Interpolation Failure: dropped a non-zero term Interpolation Failure: dropped a non-zero term<br>69, -th enough<br>Interpolation Failure: dropped a non-zero term<br>69, -th<br>Warning: the range for random number or the modulus might not be\

enough ugh<br>Interpolation Failure: dropped a non-zero term re: dro<br>70, -th enough<br>Interpolation Failure: dropped a non-zero term<br>Warning: the range for random number or the modulus might not be\ Int<br>che :<br>enough 70, -th<br>he range for random number or the modulus migh<br>Interpolation Failure: dropped a non-zero term Interpolation Failure: dropped a non-zero term<br>71, -th enough<br>Interpolation Failure: dropped a non-zero term<br>Warning: the range for random number or the modulus might not be\ Int<br>che :<br>enough 71, -th<br>he range for random number or the modulus migh<br>Interpolation Failure: dropped a non-zero term Interpolation Failure: dropped a non-zero term<br>72, -th enough<br>Interpolation Failure: dropped a non-zero term<br>Warning: the range for random number or the modulus might not be\ Int<br>cthe :<br>enough Interpolation Failure: dropped a non-zero term 73, -th enough<br>Interpolation Failure: dropped a non-zero term<br>Warning: the range for random number or the modulus might not be\ Int<br>cthe :<br>enough 73, -th<br>he range for random number or the modulus migh<br>Interpolation Failure: dropped a non-zero term Interpolation Failure: dropped a non-zero term<br>74, -th enough<br>Interpolation Failure: dropped a non-zero term<br>Warning: the range for random number or the modulus might not be\ Int<br>che :<br>enough 74, -th<br>he range for random number or the modulus migh<br>Interpolation Failure: dropped a non-zero term Interpolation Failure: dropped a non-zero term<br>75, -th enough<br>Interpolation Failure: dropped a non-zero term<br>Warning: the range for random number or the modulus might not be\ Int<br>cthe :<br>enough 75, -th<br>he range for random number or the modulus migh<br>Interpolation Failure: dropped a non-zero term

76, -th Warning: the range for random number or the modulus might not be\ : the<br>enough 76, -th<br>he range for random number or the modulus migh<br>Interpolation Failure: dropped a non-zero term Interpolation Failure: dropped a non-zero term<br>77, -th enough<br>Interpolation Failure: dropped a non-zero term<br>Warning: the range for random number or the modulus might not be\ Int<br>cthe :<br>enough 77, -th<br>he range for random number or the modulus migh<br>Interpolation Failure: dropped a non-zero term number<br>re: dro<br>78, -th enough<br>Interpolation Failure: dropped a non-zero term<br>Warning: the range for random number or the modulus might not be\ Int<br>che :<br>enough 78, -th<br>he range for random number or the modulus migh<br>Interpolation Failure: dropped a non-zero term Interpolation Failure: dropped a non-zero term<br>79, -th enough<br>Interpolation Failure: dropped a non-zero term<br>Warning: the range for random number or the modulus might not be\ Int<br>cthe :<br>enough 79, -th<br>he range for random number or the modulus migh<br>Interpolation Failure: dropped a non-zero term Interpolation Failure: dropped a non-zero term<br>80, -th enough<br>Interpolation Failure: dropped a non-zero term<br>Warning: the range for random number or the modulus might not be\ Int<br>cthe :<br>enough 80, -th<br>he range for random number or the modulus migh<br>Interpolation Failure: dropped a non-zero term number<br>re: dro<br>81, -th enough<br>Interpolation Failure: dropped a non-zero term<br>Warning: the range for random number or the modulus might not be\ Int<br>cthe :<br>enough 81, -th<br>he range for random number or the modulus migh<br>Interpolation Failure: dropped a non-zero term Interpolation Failure: dropped a non-zero term<br>82, -th enough<br>Interpolation Failure: dropped a non-zero term<br>Warning: the range for random number or the modulus might not be\

enough ugh<br>Interpolation Failure: dropped a non-zero term re: dro<br>83, -th enough<br>Interpolation Failure: dropped a non-zero term<br>Warning: the range for random number or the modulus might not be\ Int<br>che :<br>enough 83, -th<br>he range for random number or the modulus migh<br>Interpolation Failure: dropped a non-zero term Interpolation Failure: dropped a non-zero term<br>84, -th enough<br>Interpolation Failure: dropped a non-zero term<br>Warning: the range for random number or the modulus might not be\ Int<br>che :<br>enough 84, -th<br>he range for random number or the modulus migh<br>Interpolation Failure: dropped a non-zero term Interpolation Failure: dropped a non-zero term<br>85, -th enough<br>Interpolation Failure: dropped a non-zero term<br>Warning: the range for random number or the modulus might not be\ Int<br>cthe :<br>enough 85, -th<br>he range for random number or the modulus migh<br>Interpolation Failure: dropped a non-zero term number<br>re: dro<br>86, -th enough<br>Interpolation Failure: dropped a non-zero term<br>Warning: the range for random number or the modulus might not be\ Int<br>cthe :<br>enough 86, -th<br>he range for random number or the modulus migh<br>Interpolation Failure: dropped a non-zero term Interpolation Failure: dropped a non-zero term<br>87, -th enough<br>Interpolation Failure: dropped a non-zero term<br>Warning: the range for random number or the modulus might not be\ Int<br>che :<br>enough 87, -th<br>he range for random number or the modulus migh<br>Interpolation Failure: dropped a non-zero term Interpolation Failure: dropped a non-zero term<br>88, -th enough<br>Interpolation Failure: dropped a non-zero term<br>Warning: the range for random number or the modulus might not be\ Int<br>cthe :<br>enough 88, -th<br>he range for random number or the modulus migh<br>Interpolation Failure: dropped a non-zero term

89, -th % 89, -th<br>Warning: the range for random number or the modulus might not be : the<br>enough 89, -th<br>he range for random number or the modulus migh<br>Interpolation Failure: dropped a non-zero term Interpolation Failure: dropped a non-zero term<br>90, -th enough<br>Interpolation Failure: dropped a non-zero term<br>Warning: the range for random number or the modulus might not be\ Int<br>cthe :<br>enough 90, -th<br>he range for random number or the modulus migh<br>Interpolation Failure: dropped a non-zero term number<br>re: dro<br>91, -th enough<br>Interpolation Failure: dropped a non-zero term<br>Warning: the range for random number or the modulus might not be\ Int<br>che :<br>enough 91, -th<br>he range for random number or the modulus migh<br>Interpolation Failure: dropped a non-zero term Interpolation Failure: dropped a non-zero term<br>92, -th enough<br>Interpolation Failure: dropped a non-zero term<br>Warning: the range for random number or the modulus might not be\ Int<br>cthe :<br>enough 92, -th<br>he range for random number or the modulus migh<br>Interpolation Failure: dropped a non-zero term Interpolation Failure: dropped a non-zero term<br>93, -th enough<br>Interpolation Failure: dropped a non-zero term<br>Warning: the range for random number or the modulus might not be\ Int<br>cthe :<br>enough 93, -th<br>he range for random number or the modulus migh<br>Interpolation Failure: dropped a non-zero term number<br>re: dro<br>94, -th enough<br>Interpolation Failure: dropped a non-zero term<br>Warning: the range for random number or the modulus might not be\ Int<br>cthe :<br>enough 94, -th<br>he range for random number or the modulus migh<br>Interpolation Failure: dropped a non-zero term Interpolation Failure: dropped a non-zero term<br>95, -th enough<br>Interpolation Failure: dropped a non-zero term<br>Warning: the range for random number or the modulus might not be\

enough Interpolation Failure: dropped a non-zero term 96, -th enough<br>Interpolation Failure: dropped a non-zero term<br>Warning: the range for random number or the modulus might not be\ Int<br>che :<br>enough 96, -th<br>he range for random number or the modulus migh<br>Interpolation Failure: dropped a non-zero term Interpolation Failure: dropped a non-zero term<br>97, -th enough<br>Interpolation Failure: dropped a non-zero term<br>Warning: the range for random number or the modulus might not be\ Int<br>che :<br>enough 97, -th<br>he range for random number or the modulus migh<br>Interpolation Failure: dropped a non-zero term Interpolation Failure: dropped a non-zero term<br>98, -th enough<br>Interpolation Failure: dropped a non-zero term<br>Warning: the range for random number or the modulus might not be\ Int<br>cthe :<br>enough 98, -th<br>he range for random number or the modulus migh<br>Interpolation Failure: dropped a non-zero term Interpolation Failure: dropped a non-zero term<br>99, -th enough<br>Interpolation Failure: dropped a non-zero term<br>Warning: the range for random number or the modulus might not be\ Int<br>cthe :<br>enough 99, -th<br>he range for random number or the modulus migh<br>Interpolation Failure: dropped a non-zero term Interpolation Failure: dropped a non-zero term<br>100, -th enough<br>Interpolation Failure: dropped a non-zero term<br>Warning: the range for random number or the modulus might not be\ Int<br>che :<br>enough 100, -th<br>he range for random number or the modulus migh<br>Interpolation Failure: dropped a non-zero term

> read `initpkg.mpl`: )<br>> read 'initpkg.m<br>> with(protobox);

[BM\_step\_mod, HybridInterp, NewtonInterp\_step, bbpoly\_mod, initpkg.mpl':<br>rotobox);<br>ep\_mod, HybridInterp, NewtonInterp\_step, bbpoly\_mod,<br>check\_same, eval\_mon\_mod, eval\_polyseq, eval\_tmpprunelist\_mod, rotobox);<br>ep\_mod, HybridInterp, NewtonInterp\_step, bbpoly\_mod,<br>check\_same, eval\_mon\_mod, eval\_polyseq, eval\_tmpprun<br>find\_max, find\_true, heval\_plist\_mod, heval\_pnt\_mod, ep\_mod, HybridInterp, NewtonInterp\_step, bbpoly\_mod,<br>check\_same, eval\_mon\_mod, eval\_polyseq, eval\_tmpprunelist\_m<br>find\_max, find\_true, heval\_plist\_mod, heval\_pnt\_mod,<br>list\_to\_poly, prune, raising\_pnts\_mod, recover, relocate check\_same, eval\_mon\_mod, eval\_polyseq, eval\_tmpprunelist<br>find\_max, find\_true, heval\_plist\_mod, heval\_pnt\_mod,<br>list\_to\_poly, prune, raising\_pnts\_mod, recover, relocate\_<br>relocate\_shift\_c, rev, rm\_element, slice, spoly\_to\_sl find\_max, find\_true, heval<br>list\_to\_poly, prune, raisi<br>relocate\_shift\_c, rev, rm\_<br>tmpprune, vansolve\_kl\_mod] list\_to\_poly, prune, raising\_pnts\_mod, recover, relocate\_c,<br>relocate\_shift\_c, rev, rm\_element, slice, spoly\_to\_slist,<br>tmpprune, vansolve\_kl\_mod]<br>bb:=bbpoly\_mod(9\*x[1]^2\*x[3]\*x[4]\*x[6]^3\*x[7]^2\*x[8]\*x[10]^4+17\*x[1]^3 relocate\_shift\_c, rev, rm\_element, slice, spoly\_to\_slist,<br>tmpprune, vansolve\_kl\_mod]<br>> bb:=bbpoly\_mod(9\*x[1]^2\*x[3]\*x[4]\*x[6]^3\*x[7]^2\*x[8]\*x[10]^4+17\*x[1]^3<br>> \*x[2]\*x[5]^2\*x[6]^2\*x[7]\*x[8]^3\*x[9]^4\*x[10]^3+17\*x[2]^2\*x[3]^

tmpprune, vansolve\_kl\_mod]<br>> bb:=bbpoly\_mod(9\*x[1]^2\*x[3]\*x[4]\*x[6]^3\*x[7]^2\*x[8]\*x[10]^4+17\*x[1]^3<br>> \*x[2]\*x[5]^2\*x[6]^2\*x[7]\*x[8]^3\*x[9]^4\*x[10]^3+17\*x[2]^2\*x[3]^4\*x[4]^2<br>> \*x[7]^4\*x[8]^3\*x[9]\*x[10]^3+3\*x[1]^3\*x[2]^2\*x[6  $\Rightarrow$  \*x[2]\*x[5]^2\*x[6]^2\*x[7]\*x[8]^3\*x[9]^4\*x[10]^3+17\*x[2]^2\*x[3]^4\*x[4]^2 > \*x[7]^4\*x[8]^3\*x[9]\*x[10]^3+3\*x[1]^3\*x[2]^2\*x[6]^3\*x[10]^2+10\*x[1]\*x[3<br>> ]\*x[5]^2\*x[6]^2\*x[7]^4\*x[8]^4,[x[1],x[2],x[3],x[4],x[5],x[6],x[7],x[8]<br>> .x[9],x[10]]); > ]\*x[5]^2\*x[6]^2\*x[7]^4\*x[8]^4,[x[1],x[2],x[3],x[4],x[5],x[6],x[7],x[8]<br>> ,x[9],x[10]]);<br>bb := proc(pntsnf\_i, modulusnf\_i)

local polynf, inf, numvarsnf, varlistnf; roc(p<br>ynf,<br>f :=<br>+ 17\*

```
[9],x[10]]);<br>:= proc(pntsnf_i, modulusnf_i)<br>1 polynf, inf, numvarsnf, varlistnf;<br>polynf := 9*x[1]^2*x[3]*x[4]*x[6]^3*x[7]^2*x[8]*x[10]^4
           lynf, inf, numvarsnf, varlistnf;<br>nf := 9*x[1]^2*x[3]*x[4]*x[6]^3*x[7]^2*x[8]*x[10]^4<br>+ 17*<br>x[1]^3*x[2]*x[5]^2*x[6]^2*x[7]*x[8]^3*x[9]^4*x[10]^3
```

```
f := 9*x[1]^2*x[3]*x[4]*x[6]^3*x[7]^2*x[8]*x[10]^4<br>+ 17*<br>[1]^3*x[2]*x[5]^2*x[6]^2*x[7]*x[8]^3*x[9]^4*x[10]^3<br>+ 17*x[2]^2*x[3]^4*x[4]^2*x[7]^4*x[8]^3*x[9]*x[10]^3
```

```
+ 17*<br>[1]^3*x[2]*x[5]^2*x[6]^2*x[7]*x[<br>+ 17*x[2]^2*x[3]^4*x[4]^2*x[7]^4<br>+ 3*x[1]^3*x[2]^2*x[6]^3*x[10]^2
[1]^3*x[2]*x[5]^2*x[6]^2*x[7]*x[8]^3*x[9]^4<br>+ 17*x[2]^2*x[3]^4*x[4]^2*x[7]^4*x[8]^3*x[9<br>+ 3*x[1]^3*x[2]^2*x[6]^3*x[10]^2<br>+ 10*x[1]*x[3]*x[5]^2*x[6]^2*x[7]^4*x[8]^4;
```

```
+ 3*x[1] 3*x[2] 2*x[6] 3*x[10] 2<br>+ 10*x[1]*x[3]*x[5] 2*x[6] 2*x[7] 4*x[8] 4;<br>numvarsnf := 10;
 + 3*x[1]^3*x[2]^2*x[6]^3*x[10]^2<br>+ 10*x[1]*x[3]*x[5]^2*x[6]^2*x[7]^4*x[8]^4;<br>numvarsnf := 10;<br>varlistnf := [x[1], x[2], x[3], x[4], x[5], x[6], x[7],
             + 10*x[1]*x[3]*x[5<br>arsnf := 10;<br>istnf := [x[1], x[2<br>x[8], x[9], x[10]];
 numvarsnf := 10;<br>varlistnf := [x[1], x[2], x[<br>x[8], x[9], x[10]];<br>polynf := Eval(polynf, {seq(
```

```
x[8], x[9], x[10];<br>polynf := Eval(polynf, {seq(<br>varlistnf[inf] = pntsnf_i[inf], inf = 1 .. numvarsnf)
```

```
}) mod modulusnf_i;
       RETURN(polynf)
end
\frac{e}{2}RETURN(polynf)<br>end<br>><br>> for i from 1 to 100 do print(i,'-th');
end<br>><br>> for i from 1 to 100 do pri<br>> traperror(HybridInterp(bb,
><br>> for i from 1 to 100 do print(i,'-th');<br>> traperror(HybridInterp(bb,<br>> [x[1],x[2],x[3],x[4],x[5],x[6],x[7],x[8],x[9],x[10]],100,29,'test_thre
> for i from 1 to 100 do print(i,'-th');<br>> traperror(HybridInterp(bb,<br>> [x[1],x[2],x[3],x[4],x[5],x[6],x[7],x[8],x[9],x[10]],100,29,'test_thre<br>> sh'=0,'BM_thresh'=5, 'N_thresh'=5,'rep_tresh'=6, 'mapmon_thresh'=6 ));
> tra<br>> [x|<br>> sh'<br>> od;
> sh'=0,'BM_thresh'=5,'N_thresh'=5,'rep_tresh'=6,'mapmon_thresh'=6));<br>> od;<br>1. -th
    sh'=0,'BM_thresh'=5, 'N_thresh'=5,'rep_tresh'=6,'mapmon_thresh'=<br>od;<br>Warning: the range for random number or the modulus might not be\
                  : the<br>enough
                        1, -th<br>he range for random number or the modulus migh<br>Interpolation Failure: dropped a non-zero term
                       Interpolation Failure: dropped a non-zero term<br>2, -th
    enough<br>Interpolation Failure: dropped a non-zero term<br>Warning: the range for random number or the modulus might not be\
                  Int<br>che :<br>enough
                        2, -th<br>he range for random number or the modulus migh<br>Interpolation Failure: dropped a non-zero term
                       Interpolation Failure: dropped a non-zero term<br>3. -th
    enough<br>Interpolation Failure: dropped a non-zero term<br>Warning: the range for random number or the modulus might not be\
                  Int<br>cthe :<br>enough
                        3, -th<br>he range for random number or the modulus migh<br>Interpolation Failure: dropped a non-zero term
                       Interpolation Failure: dropped a non-zero term<br>4, -thenough<br>Interpolation Failure: dropped a non-zero term<br>Warning: the range for random number or the modulus might not be\
                  Int<br>cthe :<br>enough
                        4, -th<br>he range for random number or the modulus migh<br>Interpolation Failure: dropped a non-zero term
                        Interpolation Failure: dropped a non-zero term<br>5, -th
```
Warning: the range for random number or the modulus might not be\ : the<br>enough Number of Black box calls:, 321 e for random number or the modulus might not be\<br>Number of Black box calls:, 321<br>2 2 4 4 3 2 3 2 enough<br>
Number of Black box calls:, 321<br>
2 2 4 4 3 2 3<br>
10 x[1] x[3] x[5] x[6] x[7] x[8] + 3 x[1] x[2] x[6] x[10] Number of Black box calls:, 321<br>2 2 4 4 3<br>5] x[6] x[7] x[8] + 3 x[1] x[2<br>2 3 2 4  $x[3] \times [5] \times [6] \times [7] \times [8] + 3 \times [1] \times [2$ <br>  $x[3] \times [3] \times [4] \times [6] \times [7] \times [8] \times [10]$  $\begin{array}{cccc} 2 & 3 & 2 & 4 \\ + & 9 & x[1] & x[3] & x[4] & x[6] & x[7] & x[8] & x[10] \\ 2 & 4 & 2 & 4 & 3 & 3 \end{array}$ - <sup>12</sup> x[2] x[3] x[4] x[7] x[8] x[9] x[10] x[3] x[4] x[6] x[7] x[8] x[10]<br>2 4 2 4 3 3<br>x[3] x[4] x[7] x[8] x[9] x[10]<br>3 2 2 3 4 3 - <sup>12</sup> x[1] x[2] x[5] x[6] x[7] x[8] x[9] x[10]  $\begin{bmatrix} 3 & 2 & 2 & 3 & 4 \\ -12 & x[1] & x[2] & x[5] & x[6] & x[7] & x[8] & x[9] & x[10] \\ 6 & -th & & & \end{bmatrix}$  $\begin{array}{ccccccccc} & & & & & 3 & & 2 & & 2 & & 3 & & 4 & & 3 \ & - & 12 & \text{x} \left[ 1 \right] & \text{x} \left[ 2 \right] & \text{x} \left[ 5 \right] & \text{x} \left[ 6 \right] & \text{x} \left[ 7 \right] & \text{x} \left[ 9 \right] & \text{x} \left[ 10 \right] & & & & \ & & 6 \, , \,\, -\text{th} & & & & \ \end{array}$  Warning: the range for random number or the modulus - 12 x<br>: the<br>enough Interpolation Failure: dropped a non-zero term Interpolation Failure: dropped a non-zero term<br>7, -th enough<br>Interpolation Failure: dropped a non-zero term<br>Warning: the range for random number or the modulus might not be\ Int<br>cthe :<br>enough In Zippel algorithm: different terms map to the same value, 6, g: th<br>enou<br>pel a<br>times terms<br>8, -th In Zippel algorithm: different terms map to the same value, 6,<br>times  $8$ , -th<br>Warning: the range for random number or the modulus might not be\ imes<br>: the<br>enough 8, -th<br>he range for random number or the modulus migh<br>Interpolation Failure: dropped a non-zero term number<br>e: dro<br>9, -th enough<br>Interpolation Failure: dropped a non-zero term<br> $9, -th$ <br>Warning: the range for random number or the modulus might not be\ enough

In Zippel algorithm: different terms map to the same value, 6, enou<br>pel a<br>times t terms<br>10, -th In Zippel algorithm: different terms map to the same value, 6,<br>times  $10$ , -th<br>Warning: the range for random number or the modulus might not be\

imes<br>: the<br>enough IO, -th<br>Warning: the range for random number or the modulus might not<br>In Zippel algorithm: different terms map to the same value, 6, g: th<br>enou<br>pel a<br>times

t terms<br>11, -th In Zippel algorithm: different terms map to the same value, 6,<br>times  $11$ , -th<br>Warning: the range for random number or the modulus might not be\

imes<br>: the<br>enough I1, -th<br>Warning: the range for random number or the modulus might not<br>In Zippel algorithm: different terms map to the same value, 6, g: th<br>enou<br>pel a<br>times

t terms<br>12, -th In Zippel algorithm: different terms map to the same value, 6,<br>times  $12$ , -th<br>Warning: the range for random number or the modulus might not be\

imes<br>: the<br>enough 12, -th<br>he range for random number or the modulus migh<br>Interpolation Failure: dropped a non-zero term enough<br>Interpolation Failure: dropped a non-zero term<br>Warning: the range for random number or the modulus might not be\

Interpolation Failure: dropped a non-zero term<br>13, -th

Int<br>cthe :<br>enough 13, -th<br>he range for random number or the modulus migh<br>Interpolation Failure: dropped a non-zero term

Interpolation Failure: dropped a non-zero term<br> $14, -th$ 

enough<br>Interpolation Failure: dropped a non-zero term<br>Warning: the range for random number or the modulus might not be\ Int<br>cthe :<br>enough I4, -th<br>Warning: the range for random number or the modulus might not<br>In Zippel algorithm: different terms map to the same value, 6,

times

 $15, -th$  $15, -th$ <br>Warning: the range for random number or the modulus might not be\ : the<br>enough 15, -th<br>he range for random number or the modulus migh<br>Interpolation Failure: dropped a non-zero term Interpolation Failure: dropped a non-zero term<br>16, -th enough<br>Interpolation Failure: dropped a non-zero term<br>Warning: the range for random number or the modulus might not be\ Int<br>cthe :<br>enough 16, -th<br>he range for random number or the modulus migh<br>Interpolation Failure: dropped a non-zero term number<br>re: dro<br>17, -th enough<br>Interpolation Failure: dropped a non-zero term<br>Warning: the range for random number or the modulus might not be\ Int<br>che :<br>enough 17, -th<br>e for random number or the modu<br>Number of Black box calls:, 326 e for random number or the modulus might not be\<br>Number of Black box calls:, 326<br>2 2 4 4 3 2 3 2 enough<br>
Number of Black box calls:, 326<br>
2 2 4 4 3 2 3<br>
10 x[1] x[3] x[5] x[6] x[7] x[8] + 3 x[1] x[2] x[6] x[10] Number of Black box calls:, 326<br>2 2 4 4 3 2<br>] x[6] x[7] x[8] + 3 x[1] x[2]<br>2 4 2 4 3 3  $x[3] \times [5] \times [6] \times [7] \times [8] + 3 \times [1] \times [2]$ <br>
2 4 2 4 3<br>
- 12 x[2] x[3] x[4] x[7] x[8] x[9] x[10] 5] x[6] x[7] x[8] + 3 x[1] x[2<br>2 4 2 4 3<br>] x[3] x[4] x[7] x[8] x[9] x[1<br>2 3 2 4 2 4 2 4 3<br>- 12 x[2] x[3] x[4] x[7] x[8] x[9] x|<br>2 3 2<br>+ 9 x[1] x[3] x[4] x[6] x[7] x[8] x[10] 2 3 2<br>+ 9 x [1] x [3] x [4] x [6] x [7] x [8] x [10]<br>18, -th  $\begin{array}{l} 2 \ 3 \ 2 \ + \ 9 \times [1] \times [3] \times [4] \times [6] \times [7] \times [8] \times [10] \ 18, \ -th \end{array}$  Warning: the range for random number or the modulus might not be\ + 9 x[<br>: the<br>enough IS, -th<br>Warning: the range for random number or the modulus might not<br>In Zippel algorithm: different terms map to the same value, 6, g: th<br>enou<br>pel a<br>times t terms<br>19, -th times<br>Warning: the range for random number or the modulus might not be\ enough

Number of Black box calls:, 321 Number of Black box calls:, 321<br>2 2 4 4 3 2 3 2 Number of Black box calls:, 321<br>
2 2 4 4 3 2 3<br>
10 x[1] x[3] x[5] x[6] x[7] x[8] + 3 x[1] x[2] x[6] x[10] Number of Black box calls:, 321<br>
2 2 4 4 3 2<br>
] x[6] x[7] x[8] + 3 x[1] x[2]<br>
2 4 2 4 3 3  $x[3] \times [5] \times [6] \times [7] \times [8] + 3 \times [1] \times [2]$ <br>
2 4 2 4 3<br>
- 12 x[2] x[3] x[4] x[7] x[8] x[9] x[10] 5] x[6] x[7] x[8] + 3 x[1] x[2<br>2 4 2 4 3<br>] x[3] x[4] x[7] x[8] x[9] x[1<br>2 3 2 4 2 4 2 4 3<br>- 12 x[2] x[3] x[4] x[7] x[8] x[9] x|<br>2 3 2<br>+ 9 x[1] x[3] x[4] x[6] x[7] x[8] x[10]  $\begin{array}{cccc} 2 & 3 & 2 & 4 \\ + & 9 & x[1] & x[3] & x[4] & x[6] & x[7] & x[8] & x[10] \\ & & 3 & 2 & 2 & 3 & 4 \end{array}$ - <sup>12</sup> x[1] x[2] x[5] x[6] x[7] x[8] x[9] x[10] 6] x[7<br>2<br>x[6] x<br>20, -th  $\begin{array}{cccc} & 3 & 2 & 2 & 3 & 4 & 3 \ -12 \; \text{x[1]} & \text{x[2]} & \text{x[5]} & \text{x[6]} & \text{x[7]} & \text{x[8]} & \text{x[9]} & \text{x[10]} & \ 20, & -\text{th} & & & \end{array}$  Warning: the range for random number or the modulus might not be\ - 12 x<br>: the<br>enough 20, -th<br>he range for random number or the modulus migh<br>Interpolation Failure: dropped a non-zero term Interpolation Failure: dropped a non-zero term<br> $21, -th$ enough<br>Interpolation Failure: dropped a non-zero term<br>Warning: the range for random number or the modulus might not be\ Int<br>che :<br>enough 21, -th<br>e for random number or the modu<br>Number of Black box calls:, 321 e for random number or the modulus might not be\<br>Number of Black box calls:, 321<br>2 2 4 4 3 2 3 2 enough<br>
Number of Black box calls:, 321<br>
2 2 4 4 3 2 3 2<br>
10 x[1] x[3] x[5] x[6] x[7] x[8] + 3 x[1] x[2] x[6] x[10] Number of Black box calls:, 321<br>
2 2 4 4 3 2<br>
] x[6] x[7] x[8] + 3 x[1] x[2]<br>
2 4 2 4 3 3  $x[3] \times [5] \times [6] \times [7] \times [8] + 3 \times [1] \times [2]$ <br>
2 4 2 4 3<br>
- 12 x[2] x[3] x[4] x[7] x[8] x[9] x[10] 5] x[6] x[7] x[8] + 3 x[1] x[2<br>2 4 2 4 3<br>] x[3] x[4] x[7] x[8] x[9] x[1<br>2 3 2 4 2 4 2 4 3<br>- 12 x[2] x[3] x[4] x[7] x[8] x[9] x|<br>2 3 2<br>+ 9 x[1] x[3] x[4] x[6] x[7] x[8] x[10]  $\begin{array}{cccc} 2 & 3 & 2 & 4 \\ + & 9 & x[1] & x[3] & x[4] & x[6] & x[7] & x[8] & x[10] \\ & & 3 & 2 & 2 & 3 & 4 \end{array}$ 2 3 2 4<br>+ 9 x[1] x[3] x[4] x[6] x[7] x[8] x[10]<br>3 2 2 3 4<br>- 12 x[1] x[2] x[5] x[6] x[7] x[8] x[9] x[10] 6] x[7<br>2<br>x[6] x<br>22, -th

Warning: the range for random number or the modulus might not be\ enough Warning: the range for random number or the modulus might not<br>enough<br>In Zippel algorithm: different terms map to the same value, 6, g: th<br>enou<br>pel a<br>times

t terms<br>23, -th times<br>23, -th<br>Warning: the range for random number or the modulus might not be\

enough In Timbor, 23, the range for random number or the modulus might not<br>enough enough enting: different terms map to the same value, 6,<br>In Zippel algorithm: different terms map to the same value, 6, g: th<br>enou<br>pel a<br>times

In Zippel algorithm: different terms map to the same value, 6,<br>times  $24$ , -th<br>Warning: the range for random number or the modulus might not be\

### 24, -th

imes<br>: the<br>enough 24, -th<br>e for random number or the modu<br>Number of Black box calls:, 324 e for random number or the modulus might not be\<br>Number of Black box calls:, 324<br>2 2 4 4 3 2 3 2

enough<br>
Number of Black box calls:, 324<br>
2 2 4 4 3 2 3<br>
10 x[1] x[3] x[5] x[6] x[7] x[8] + 3 x[1] x[2] x[6] x[10] Number of Black box calls:, 324<br>2 2 4 4 3 2<br>] x[6] x[7] x[8] + 3 x[1] x[2]<br>2 4 2 4 3 3  $x[3] \times [5] \times [6] \times [7] \times [8] + 3 \times [1] \times [2]$ <br>2 4 2 4 3<br>- 12 x[2] x[3] x[4] x[7] x[8] x[9] x[10] 5] x[6] x[7] x[8] + 3 x[1] x[2<br>2 4 2 4 3<br>] x[3] x[4] x[7] x[8] x[9] x[1<br>2 3 2 4 2 4 2 4 3<br>- 12 x[2] x[3] x[4] x[7] x[8] x[9] x|<br>2 3 2<br>+ 9 x[1] x[3] x[4] x[6] x[7] x[8] x[10]  $\begin{array}{cccc} 2 & 3 & 2 & 4 \\ + & 9 & x[1] & x[3] & x[4] & x[6] & x[7] & x[8] & x[10] \\ & & 3 & 2 & 2 & 3 & 4 \end{array}$ - <sup>12</sup> x[1] x[2] x[5] x[6] x[7] x[8] x[9] x[10] 6] x[7<br>2<br>x[6] x<br>25, -th  $\begin{array}{ccccccccc} & & & & & 3 & & 2 & & 2 & & 3 & & 4 & & 3 \ & - & 12 & \text{x} \left[ 1 \right] & \text{x} \left[ 2 \right] & \text{x} \left[ 5 \right] & \text{x} \left[ 6 \right] & \text{x} \left[ 7 \right] & \text{x} \left[ 9 \right] & \text{x} \left[ 10 \right] & & & & & \ 25 & & -\text{th} & & & & \ \end{array}$  Warning: the range for random number or the modulus migh - 12 x<br>: the<br>enough

25, -th<br>e for random number or the modu<br>Number of Black box calls:, 323 e for random number or the modulus might not be\<br>Number of Black box calls:, 323<br>2 2 4 4 3 2 3 2

 $10 \times [1] \times [3] \times [5] \times [6] \times [7] \times [8] + 3 \times [1] \times [2] \times [6] \times [10]$  $\begin{bmatrix} 2 & 4 & 2 & 4 & 3 \end{bmatrix}$  x  $\begin{bmatrix} 6 \end{bmatrix}$  x  $\begin{bmatrix} 7 \end{bmatrix}$  x  $\begin{bmatrix} 8 \end{bmatrix}$  + 3 x  $\begin{bmatrix} 1 \end{bmatrix}$  x  $\begin{bmatrix} 2 \end{bmatrix}$  3  $x[3] \times [5] \times [6] \times [7] \times [8] + 3 \times [1] \times [2]$ <br>
2 4 2 4 3<br>
- 12 x[2] x[3] x[4] x[7] x[8] x[9] x[10] 5] x[6] x[7] x[8] + 3 x[1] x[2<br>2 4 2 4 3<br>] x[3] x[4] x[7] x[8] x[9] x[1<br>2 3 2 4 2 4 2 4 3<br>- 12 x[2] x[3] x[4] x[7] x[8] x[9] x|<br>- 2 3 2<br>+ 9 x[1] x[3] x[4] x[6] x[7] x[8] x[10]  $\begin{array}{cccc} 2 & 3 & 2 & 4 \\ + & 9 & x[1] & x[3] & x[4] & x[6] & x[7] & x[8] & x[10] \\ & & 3 & 2 & 2 & 3 & 4 \end{array}$ 2 3 2 4<br>+ 9 x[1] x[3] x[4] x[6] x[7] x[8] x[10]<br>3 2 2 3 4<br>- 12 x[1] x[2] x[5] x[6] x[7] x[8] x[9] x[10] 6] x[7<br>2<br>x[6] x<br>26, -th  $\begin{array}{cccc} & 3 & 2 & 2 & 3 & 4 & 3 \ -12 \; \text{x[1]} & \text{x[2]} & \text{x[5]} & \text{x[6]} & \text{x[7]} & \text{x[8]} & \text{x[9]} & \text{x[10]} & \ 26, & -\text{th} & & \end{array}$  Warning: the range for random number or the modulus might not be\ - 12 x<br>: the<br>enough In Timbor, 26, -th<br>Warning: the range for random number or the modulus might not<br>In Zippel algorithm: different terms map to the same value, 6, g: th<br>enou<br>pel a<br>times t terms<br>27, -th In Zippel algorithm: different terms map to the same value, 6,<br>times  $27$ , -th<br>Warning: the range for random number or the modulus might not be\ imes<br>: the<br>enough 27, -th<br>he range for random number or the modulus migh<br>Interpolation Failure: dropped a non-zero term Interpolation Failure: dropped a non-zero term<br>28, -th enough<br>Interpolation Failure: dropped a non-zero term<br>Warning: the range for random number or the modulus might not be\ Int<br>cthe :<br>enough 28, -th<br>he range for random number or the modulus migh<br>Interpolation Failure: dropped a non-zero term number<br>re: dro<br>29, -th enough<br>Interpolation Failure: dropped a non-zero term<br>Warning: the range for random number or the modulus might not be\ Int<br>cthe :<br>enough In Timbor, 29, -th<br>Warning: the range for random number or the modulus might not<br>In Zippel algorithm: different terms map to the same value, 6, enough<br>In Zippel algorithm: different terms map to the same value, 6,<br>times  $30, -th$ 

Warning: the range for random number or the modulus might not be\ : the<br>enough Number of Black box calls:, 323 e for random number or the modulus might not be\<br>Number of Black box calls:, 323<br>2 2 4 4 3 2 3 2 enough<br>
Number of Black box calls:, 323<br>
2 2 4 4 3 2 3<br>
10 x[1] x[3] x[5] x[6] x[7] x[8] + 3 x[1] x[2] x[6] x[10] Number of Black box calls:, 323<br>2 2 4 4 3<br>5] x[6] x[7] x[8] + 3 x[1] x[2<br>2 3 2 4  $x[3] \times [5] \times [6] \times [7] \times [8] + 3 \times [1] \times [2$ <br>  $x[3] \times [3] \times [4] \times [6] \times [7] \times [8] \times [10]$  $\begin{array}{cccc} 2 & 3 & 2 & 4 \\ + & 9 & x[1] & x[3] & x[4] & x[6] & x[7] & x[8] & x[10] \\ 2 & 4 & 2 & 4 & 3 & 3 \end{array}$ - <sup>12</sup> x[2] x[3] x[4] x[7] x[8] x[9] x[10] x[3] x[4] x[6] x[7] x[8] x[10]<br>2 4 2 4 3 3<br>x[3] x[4] x[7] x[8] x[9] x[10]<br>3 2 2 3 4 3 - <sup>12</sup> x[1] x[2] x[5] x[6] x[7] x[8] x[9] x[10] x[7]<br>2<br>x[6] x<br>31, -th  $\begin{array}{ccccccccc} & & & & & 3 & & 2 & & 2 & & 3 & & 4 & & 3 \ & - & 12 & \text{x} \left[ 1 \right] & \text{x} \left[ 2 \right] & \text{x} \left[ 5 \right] & \text{x} \left[ 6 \right] & \text{x} \left[ 7 \right] & \text{x} \left[ 9 \right] & \text{x} \left[ 10 \right] & & & & & & \ 31 & & & -\text{th} & & & & \ \end{array}$  Warning: the range for random number or the modulus mi - 12 x<br>: the<br>enough 31, -th<br>he range for random number or the modulus migh<br>Interpolation Failure: dropped a non-zero term number<br>re: dro<br>32, -th enough<br>Interpolation Failure: dropped a non-zero term<br>Warning: the range for random number or the modulus might not be\ Int<br>cthe :<br>enough 32, -th<br>he range for random number or the modulus migh<br>Interpolation Failure: dropped a non-zero term number<br>re: dro<br>33, -th enough<br>Interpolation Failure: dropped a non-zero term<br>Warning: the range for random number or the modulus might not be\ Int<br>cthe :<br>enough In Zippel algorithm: different terms map to the same value, 6, g: th<br>enou<br>pel a<br>times t terms<br>34, -th times<br>Warning: the range for random number or the modulus might not be\

enough ugh<br>Interpolation Failure: dropped a non-zero term re: dro<br>35, -th enough<br>Interpolation Failure: dropped a non-zero term<br>Warning: the range for random number or the modulus might not be\ Int<br>che :<br>enough 35, -th<br>he range for random number or the modulus migh<br>Interpolation Failure: dropped a non-zero term number<br>re: dro<br>36, -th enough<br>Interpolation Failure: dropped a non-zero term<br>Warning: the range for random number or the modulus might not be\ Int<br>che :<br>enough In Zippel algorithm: different terms map to the same value, 6, g: th<br>enou<br>pel a<br>times t terms<br>37, -th In Zippel algorithm: different terms map to the same value, 6,<br>times  $37$ , -th<br>Warning: the range for random number or the modulus might not be\ imes<br>: the<br>enough 37, -th<br>he range for random number or the modulus migh<br>Interpolation Failure: dropped a non-zero term number<br>re: dro<br>38, -th enough<br>Interpolation Failure: dropped a non-zero term<br>Warning: the range for random number or the modulus might not be\ enough In Zippel algorithm: different terms map to the same value, 6, g: th<br>enou<br>pel a<br>times t terms<br>39, -th In Zippel algorithm: different terms map to the same value, 6,<br>times  $39$ , -th<br>Warning: the range for random number or the modulus might not be\ imes<br>: the<br>enough 39, -th<br>he range for random number or the modulus migh<br>Interpolation Failure: dropped a non-zero term Interpolation Failure: dropped a non-zero term<br>40, -th enough<br>Interpolation Failure: dropped a non-zero term<br>40, -th<br>Warning: the range for random number or the modulus might not be\

enough ugh<br>Interpolation Failure: dropped a non-zero term re: dro<br>41, -th enough<br>Interpolation Failure: dropped a non-zero term<br>Warning: the range for random number or the modulus might not be\ Int<br>che :<br>enough 41, -th<br>he range for random number or the modulus migh<br>Interpolation Failure: dropped a non-zero term number<br>re: dro<br>42, -th enough<br>Interpolation Failure: dropped a non-zero term<br>Warning: the range for random number or the modulus might not be\ Int<br>che :<br>enough 42, -th<br>Warning: the range for random number or the modulus might not<br>In Zippel algorithm: different terms map to the same value, 6, g: th<br>enou<br>pel a<br>times t terms<br>43, -th In Zippel algorithm: different terms map to the same value, 6,<br>times  $43$ , -th<br>Warning: the range for random number or the modulus might not be\ imes<br>: the<br>enough 43, -th<br>Warning: the range for random number or the modulus might not<br>In Zippel algorithm: different terms map to the same value, 6, g: th<br>enou<br>pel a<br>times t terms<br>44, -th In Zippel algorithm: different terms map to the same value, 6,<br>times  $44$ , -th<br>Warning: the range for random number or the modulus might not be\ imes<br>: the<br>enough 44, -th<br>he range for random number or the modulus migh<br>Interpolation Failure: dropped a non-zero term number<br>re: dro<br>45, -th enough<br>Interpolation Failure: dropped a non-zero term<br>Warning: the range for random number or the modulus might not be\ Int<br>cthe :<br>enough 45, -th<br>he range for random number or the modulus migh<br>Interpolation Failure: dropped a non-zero term Interpolation Failure: dropped a non-zero term<br>46, -th enough<br>Interpolation Failure: dropped a non-zero term<br>46, -th<br>Warning: the range for random number or the modulus might not be\

enough ugh<br>Interpolation Failure: dropped a non-zero term re: dro<br>47, -th enough<br>Interpolation Failure: dropped a non-zero term<br>Warning: the range for random number or the modulus might not be\ Int<br>che :<br>enough 47, -th<br>he range for random number or the modulus migh<br>Interpolation Failure: dropped a non-zero term number<br>re: dro<br>48, -th enough<br>Interpolation Failure: dropped a non-zero term<br>Warning: the range for random number or the modulus might not be\ Int<br>che :<br>enough 48, -th<br>e for random number or the modu<br>Number of Black box calls:, 321 e for random number or the modulus might not be\<br>Number of Black box calls:, 321<br>2 2 4 4 3 2 3 2 enough<br>
Number of Black box calls:, 321<br>
2 2 4 4 3 2 3<br>
10 x[1] x[3] x[5] x[6] x[7] x[8] + 3 x[1] x[2] x[6] x[10] Number of Black box calls:, 321<br>2 2 4 4 3<br>5] x[6] x[7] x[8] + 3 x[1] x[2<br>2 3 2 4  $x[3] \times [5] \times [6] \times [7] \times [8] + 3 \times [1] \times [2$ <br>  $x[3] \times [3] \times [4] \times [6] \times [7] \times [8] \times [10]$  $\begin{array}{cccc} 2 & 3 & 2 & 4 \\ + & 9 & x[1] & x[3] & x[4] & x[6] & x[7] & x[8] & x[10] \\ 2 & 4 & 2 & 4 & 3 & 3 \end{array}$ - <sup>12</sup> x[2] x[3] x[4] x[7] x[8] x[9] x[10] x[3] x[4] x[6] x[7] x[8] x[10]<br>2 4 2 4 3 3<br>x[3] x[4] x[7] x[8] x[9] x[10]<br>3 2 2 3 4 3 2 4 2 4 3 3<br>
- 12 x[2] x[3] x[4] x[7] x[8] x[9] x[10]<br>
3 2 2 3 4<br>
- 12 x[1] x[2] x[5] x[6] x[7] x[8] x[9] x[10] x[7]<br>2<br>x[6] x<br>49, -th Warning: the range for random number or the modulus might not be\ - 12 x<br>: the<br>enough 49, -th<br>he range for random number or the modulus migh<br>Interpolation Failure: dropped a non-zero term Interpolation Failure: dropped a non-zero term<br>50, -th enough<br>Interpolation Failure: dropped a non-zero term<br>Warning: the range for random number or the modulus might not be\ Int<br>cthe :<br>enough 50, -th<br>he range for random number or the modulus migh<br>Interpolation Failure: dropped a non-zero term

51, -th Warning: the range for random number or the modulus might not be\ : the<br>enough 51, -th<br>he range for random number or the modulus migh<br>Interpolation Failure: dropped a non-zero term Interpolation Failure: dropped a non-zero term<br>52, -th enough<br>Interpolation Failure: dropped a non-zero term<br>Warning: the range for random number or the modulus might not be\ Int<br>cthe :<br>enough 52, -th<br>e for random number or the modu<br>Number of Black box calls:, 321 e for random number or the modulus might not be\<br>Number of Black box calls:, 321<br>2 2 4 4 3 2 3 2 enough<br>
Number of Black box calls:, 321<br>
2 2 4 4 3 2 3<br>
10 x[1] x[3] x[5] x[6] x[7] x[8] + 3 x[1] x[2] x[6] x[10] Number of Black box calls:, 321<br>
2 2 4 4 3 2<br>
5] x[6] x[7] x[8] + 3 x[1] x[2]<br>
2 4 2 4 3 3  $x[3] \times [5] \times [6] \times [7] \times [8] + 3 \times [1] \times [2]$ <br>2 4 2 4 3<br>+ 5 x[2] x[3] x[4] x[7] x[8] x[9] x[10] 5] x[6] x[7] x[8] + 3 x[1] x[2<br>2 - 4 - 2 - 4 - 3<br>x[3] x[4] x[7] x[8] x[9] x[10<br>2 - 3 - 2 - 4 2 4 2 4 3<br>+ 5 x[2] x[3] x[4] x[7] x[8] x[9] x[1<br>2 3 2<br>+ 9 x[1] x[3] x[4] x[6] x[7] x[8] x[10] 2 3 2<br>+ 9 x [1] x [3] x [4] x [6] x [7] x [8] x [10]<br>53, -th  $\begin{array}{l} 2 \ 3 \ 2 \ + \ 9 \times [1] \times [3] \times [4] \times [6] \times [7] \times [8] \times [10] \end{array}$ <br>Warning: the range for random number or the modulus might not be\ + 9 x[<br>: the<br>enough 53, -th<br>e for random number or the modu<br>Number of Black box calls:, 322 Number of Black box calls:, 322<br>2 2 4 4 3 2 3 2 enough<br>
Number of Black box calls:, 322<br>
2 2 4 4 3 2 3<br>
10 x[1] x[3] x[5] x[6] x[7] x[8] + 3 x[1] x[2] x[6] x[10] Number of Black box calls:, 322<br>2 2 4 4 3<br>5] x[6] x[7] x[8] + 3 x[1] x[2<br>2 3 2 4  $x[3] \times [5] \times [6] \times [7] \times [8] + 3 \times [1] \times [2$ <br>  $+ 9 \times [1] \times [3] \times [4] \times [6] \times [7] \times [8] \times [10]$ | x[6] x[7] x[8] + 3 x[1] x[2]<br>
3 2 4<br>
x[3] x[4] x[6] x[7] x[8] x[10]<br>
2 4 2 4 3 3 2 3 2 4<br>+ 9 x[1] x[3] x[4] x[6] x[7] x[8] x[10]<br>2 4 2 4 3<br>- 12 x[2] x[3] x[4] x[7] x[8] x[9] x[10] x[3] x[4] x[6] x[7] x[8] x[10]<br>2 4 2 4 3 3<br>x[3] x[4] x[7] x[8] x[9] x[10]<br>3 2 2 3 4 3  $\begin{array}{ccccccccc}\n & & 2 & 4 & 2 & 4 & 3 & 3 \\
- & 12 & x[2] & x[3] & x[4] & x[7] & x[8] & x[9] & x[10] & & & & \\
& & 3 & 2 & 2 & 3 & 4 & & \\
& & - & 12 & x[1] & x[2] & x[5] & x[6] & x[7] & x[8] & x[9] & x[10]\n\end{array}$ 

54, -th Warning: the range for random number or the modulus might not be\ : the<br>enough 54, -th<br>he range for random number or the modulus migh<br>Interpolation Failure: dropped a non-zero term Interpolation Failure: dropped a non-zero term<br>55, -th enough<br>Interpolation Failure: dropped a non-zero term<br>Warning: the range for random number or the modulus might not be\ Int<br>cthe :<br>enough 55, -th<br>he range for random number or the modulus migh<br>Interpolation Failure: dropped a non-zero term number<br>re: dro<br>56, -th enough<br>Interpolation Failure: dropped a non-zero term<br>Warning: the range for random number or the modulus might not be\ Int<br>che :<br>enough 56, -th<br>je for random number or the modu<br>Number of Black box calls:, 321 e for random number or the modulus might not be\<br>Number of Black box calls:, 321<br>2 2 4 4 3 2 3 2 enough<br>
Number of Black box calls:, 321<br>
2 2 4 4 3 2 3<br>
10 x[1] x[3] x[5] x[6] x[7] x[8] + 3 x[1] x[2] x[6] x[10] Number of Black box calls:, 321<br>2 2 4 4 3<br>5] x[6] x[7] x[8] + 3 x[1] x[2<br>2 3 2 4  $x[3] \times [5] \times [6] \times [7] \times [8] + 3 \times [1] \times [2$ <br>  $+ 9 \times [1] \times [3] \times [4] \times [6] \times [7] \times [8] \times [10]$  $\begin{array}{cccc} 2 & 3 & 2 & 4 \\ + & 9 & x[1] & x[3] & x[4] & x[6] & x[7] & x[8] & x[10] \\ 2 & 4 & 2 & 4 & 3 & 3 \end{array}$ 2 3 2 4<br>+ 9 x[1] x[3] x[4] x[6] x[7] x[8] x[10]<br>2 4 2 4 3<br>- 12 x[2] x[3] x[4] x[7] x[8] x[9] x[10] x[3] x[4] x[6] x[7] x[8] x[10]<br>2 4 2 4 3 3<br>x[3] x[4] x[7] x[8] x[9] x[10]<br>3 2 2 3 4 3 2 4 2 4 3 3<br>
- 12 x[2] x[3] x[4] x[7] x[8] x[9] x[10]<br>
3 2 2 3 4<br>
- 12 x[1] x[2] x[5] x[6] x[7] x[8] x[9] x[10] x[7]<br>2<br>x[6] x<br>57, -th  $\begin{array}{ccccccccc} & & & & & 3 & & 2 & & 2 & & 3 & & 4 & & 3 \ & - & 12 & \text{x} \left[ 1 \right] & \text{x} \left[ 2 \right] & \text{x} \left[ 5 \right] & \text{x} \left[ 6 \right] & \text{x} \left[ 7 \right] & \text{x} \left[ 9 \right] & \text{x} \left[ 10 \right] & & & \ & & 57 & , & -\text{th} & & \ \end{array}$  Warning: the range for random number or the modulus might enough In Zippel algorithm: different terms map to the same value, 6, g: th<br>enou<br>pel a<br>times t terms<br>58, -th

$$
58, -th
$$

Warning: the range for random number or the modulus might not be\ enough he range for random number or the modulus migh<br>ugh<br>Interpolation Failure: dropped a non-zero term number<br>re: dro<br>59, -th enough<br>Interpolation Failure: dropped a non-zero term<br>Warning: the range for random number or the modulus might not be\ Int<br>cthe :<br>enough 59, -th<br>e for random number or the modu<br>Number of Black box calls:, 321 Number of Black box calls:, 321<br>2 2 4 4 3 2 3 2 enough<br>
Number of Black box calls:, 321<br>
2 2 4 4 3 2 3<br>
10 x[1] x[3] x[5] x[6] x[7] x[8] + 3 x[1] x[2] x[6] x[10] Number of Black box calls:, 321<br>2 2 4 4 3<br>5] x[6] x[7] x[8] + 3 x[1] x[2<br>2 3 2 4  $x[3] \times [5] \times [6] \times [7] \times [8] + 3 \times [1] \times [2$ <br>  $+ 9 \times [1] \times [3] \times [4] \times [6] \times [7] \times [8] \times [10]$  $\begin{array}{cccc} 2 & 3 & 2 & 4 \\ + & 9 & x[1] & x[3] & x[4] & x[6] & x[7] & x[8] & x[10] \\ & & 2 & 4 & 2 & 4 & 3 & 3 \end{array}$ 2 3 2 4<br>+ 9 x[1] x[3] x[4] x[6] x[7] x[8] x[10]<br>2 4 2 4 3<br>- 12 x[2] x[3] x[4] x[7] x[8] x[9] x[10] x[3] x[4] x[6] x[7] x[8] x[10]<br>2 4 2 4 3 3<br>x[3] x[4] x[7] x[8] x[9] x[10]<br>3 2 2 3 4 3 2 4 2 4 3 3<br>
- 12 x[2] x[3] x[4] x[7] x[8] x[9] x[10]<br>
3 2 2 3 4<br>
- 12 x[1] x[2] x[5] x[6] x[7] x[8] x[9] x[10]  $\begin{bmatrix} 3 & 2 & 2 & 3 & 4 \\ -12 & x[1] & x[2] & x[5] & x[6] & x[7] & x[8] & x[9] & x[10] \\ 60 & -th & & & \end{bmatrix}$  $\begin{array}{cccc} & 3 & 2 & 2 & 3 & 4 & 3 \ -12 \; \mathrm{x}\;[1] & \mathrm{x}\;[2] & \mathrm{x}\;[5] & \mathrm{x}\;[6] & \mathrm{x}\;[7] & \mathrm{x}\;[8] & \mathrm{x}\;[9] & \mathrm{x}\;[10] \end{array}$  60, -th<br>Warning: the range for random number or the modulus might not be\ - 12 x<br>: the<br>enough 60, -th<br>he range for random number or the modulus migh<br>Interpolation Failure: dropped a non-zero term Interpolation Failure: dropped a non-zero term<br>61, -th enough<br>Interpolation Failure: dropped a non-zero term<br>Warning: the range for random number or the modulus might not be\ Int<br>cthe :<br>enough 61, -th<br>e for random number or the modu<br>Number of Black box calls:, 321 e for random number or the modulus might not be\<br>Number of Black box calls:, 321<br>2 2 4 4 3 2 3 2 enough<br>
Number of Black box calls:, 321<br>
2 2 4 4 3 2 3<br>
10 x[1] x[3] x[5] x[6] x[7] x[8] + 3 x[1] x[2] x[6] x[10] Number of Black box calls:, 321<br>2 2 4 4 3<br>5] x[6] x[7] x[8] + 3 x[1] x[2<br>2 3 2 4

+ <sup>9</sup> x[1] x[3] x[4] x[6] x[7] x[8] x[10]  $x[3] x[4] x[6] x[7] x[8] x[10]$ <br>2 4 2 4 3 3 + 9 x[1] x[3] x[4] x[6] x[7] x[8] x[10]<br>2 4 2 4 3<br>- 12 x[2] x[3] x[4] x[7] x[8] x[9] x[10] x[3] x[4] x[6] x[7] x[8] x[10]<br>2 4 2 4 3 3<br>x[3] x[4] x[7] x[8] x[9] x[10]<br>3 2 2 3 4 3 - <sup>12</sup> x[1] x[2] x[5] x[6] x[7] x[8] x[9] x[10]  $\begin{bmatrix} 3 & 2 & 2 & 3 & 4 \\ -12 & x[1] & x[2] & x[5] & x[6] & x[7] & x[8] & x[9] & x[10] \\ 62, & -th & & & \end{bmatrix}$  $\begin{array}{cccc} & 3 & 2 & 2 & 3 & 4 & 3 \ -12 \; \mathrm{x}\mathrm{[1]} & \mathrm{x}\mathrm{[2]} & \mathrm{x}\mathrm{[5]} & \mathrm{x}\mathrm{[6]} & \mathrm{x}\mathrm{[7]} & \mathrm{x}\mathrm{[8]} & \mathrm{x}\mathrm{[9]} & \mathrm{x}\mathrm{[10]} \ & & 62, \ -\mathrm{th} & & & & \end{array}$ Warning: the range for random number or the modulus might not be\ - 12 x<br>: the<br>enough 62, -th<br>he range for random number or the modulus migh<br>Interpolation Failure: dropped a non-zero term Interpolation Failure: dropped a non-zero term<br>63, -th enough<br>Interpolation Failure: dropped a non-zero term<br>Warning: the range for random number or the modulus might not be\ Int<br>cthe :<br>enough In Zippel algorithm: different terms map to the same value, 6, g: th<br>enou<br>pel a<br>times t terms<br>64, -th In Zippel algorithm: different terms map to the same value, 6,<br>times  $64$ , -th<br>Warning: the range for random number or the modulus might not be\ imes<br>: the<br>enough 64, -th<br>e for random number or the modu<br>Number of Black box calls:, 357 3 2 3 2 enough<br>
Number of<br>
3 2 3 2<br>
3  $x[1]$   $x[2]$   $x[6]$   $x[10]$ Number of Black box calls:, 357<br>3 2<br>:[6] x[10]<br>2 3 2 4  $x[2] \quad x[6] \quad x[10]$ <br>  $2$  3 2<br>  $+ 9x[1] \quad x[3] \quad x[4] \quad x[6] \quad x[7] \quad x[8] \quad x[10]$ 6] x[10]<br>3 2 4<br>x[3] x[4] x[6] x[7] x[8] x[10]<br>2 4 2 4 3 3 2 3 2 4<br>+ 9 x[1] x[3] x[4] x[6] x[7] x[8] x[10]<br>2 4 2 4 3<br>- 12 x[2] x[3] x[4] x[7] x[8] x[9] x[10] x[3] x[4] x[6] x[7] x[8] x[10]<br>2 4 2 4 3 3<br>x[3] x[4] x[7] x[8] x[9] x[10]<br>3 2 2 3 4 3  $\begin{array}{ccccccccc} & & 2 & & 4 & & 2 & & 4 & & 3 & & 3 \ & - & 12 & \text{x} \left[2\right] & \text{x} \left[3\right] & \text{x} \left[4\right] & \text{x} \left[7\right] & \text{x} \left[8\right] & \text{x} \left[9\right] & \text{x} \left[10\right] & & & & \ & & 3 & & 2 & & 2 & & 3 & & 4 \ & & - & 12 & \text{x} \left[1\right] & \text{x} \left[2\right] & \text{x} \left[5\right] & \text{x} \left[6\right] & \text{x} \left[7\right] & \$ 

65, -th %<br>% 65, -th<br>Warning: the range for random number or the modulus might not be : the<br>enough 65, -th<br>he range for random number or the modulus migh<br>Interpolation Failure: dropped a non-zero term Interpolation Failure: dropped a non-zero term<br>66, -th enough<br>Interpolation Failure: dropped a non-zero term<br>Warning: the range for random number or the modulus might not be\ Int<br>cthe :<br>enough 66, -th<br>e for random number or the modu<br>Number of Black box calls:, 324 Number of Black box calls:, 324<br>2 2 4 4 3 2 3 2 enough<br>
Number of Black box calls:, 324<br>
2 2 4 4 3 2 3<br>
10 x[1] x[3] x[5] x[6] x[7] x[8] + 3 x[1] x[2] x[6] x[10] Number of Black box calls:, 324<br>2 2 4 4 3<br>5] x[6] x[7] x[8] + 3 x[1] x[2<br>2 3 2 4  $x[3] \times [5] \times [6] \times [7] \times [8] + 3 \times [1] \times [2$ <br>  $x[3] \times [3] \times [4] \times [6] \times [7] \times [8] \times [10]$ | x[6] x[7] x[8] + 3 x[1] x[2]<br>
3 2 4<br>
x[3] x[4] x[6] x[7] x[8] x[10]<br>
2 4 2 4 3 3 - <sup>12</sup> x[2] x[3] x[4] x[7] x[8] x[9] x[10]  $\begin{array}{ccccccccc}\n & & 2 & 4 & 2 & 4 & 3 & 3 \\
- & 12 & x [2] & x [3] & x [4] & x [7] & x [8] & x [9] & x [10] & & \\
& & 3 & 2 & 2 & 3 & 4 & 3\n\end{array}$ - <sup>12</sup> x[1] x[2] x[5] x[6] x[7] x[8] x[9] x[10] x[7]<br>2<br>x[6] x<br>67, -th Warning: the range for random number or the modulus might not be\ - 12 x<br>: the<br>enough 67, -th<br>he range for random number or the modulus migh<br>Interpolation Failure: dropped a non-zero term number<br>re: dro<br>68, -th enough<br>Interpolation Failure: dropped a non-zero term<br>Warning: the range for random number or the modulus might not be\ Int<br>cthe :<br>enough In Zippel algorithm: different terms map to the same value, 6, enough<br>In Zippel algorithm: different terms map to the same value, 6,<br>times 69, -th

Warning: the range for random number or the modulus might not be\ : the<br>enough Number of Black box calls:, 321 e for random number or the modulus might not be\<br>Number of Black box calls:, 321<br>2 2 4 4 3 2 3 2 enough<br>
Number of Black box calls:, 321<br>
2 2 4 4 3 2 3<br>
10 x[1] x[3] x[5] x[6] x[7] x[8] + 3 x[1] x[2] x[6] x[10] Number of Black box calls:, 321<br>2 2 4 4 3<br>5] x[6] x[7] x[8] + 3 x[1] x[2<br>2 3 2 4  $x[3] \times [5] \times [6] \times [7] \times [8] + 3 \times [1] \times [2$ <br>  $x[3] \times [3] \times [4] \times [6] \times [7] \times [8] \times [10]$  $\begin{array}{cccc} 2 & 3 & 2 & 4 \\ + & 9 & x[1] & x[3] & x[4] & x[6] & x[7] & x[8] & x[10] \\ 2 & 4 & 2 & 4 & 3 & 3 \end{array}$ - <sup>12</sup> x[2] x[3] x[4] x[7] x[8] x[9] x[10] x[3] x[4] x[6] x[7] x[8] x[10]<br>2 4 2 4 3 3<br>x[3] x[4] x[7] x[8] x[9] x[10]<br>3 2 2 3 4 3 - <sup>12</sup> x[1] x[2] x[5] x[6] x[7] x[8] x[9] x[10] x[7]<br>2<br>x[6] x<br>70, -th  $\begin{array}{ccccccccc} & & & & & 3 & & 2 & & 2 & & 3 & & 4 & & 3 \ & - & 12 & \text{x} \left[ 1 \right] & \text{x} \left[ 2 \right] & \text{x} \left[ 5 \right] & \text{x} \left[ 6 \right] & \text{x} \left[ 7 \right] & \text{x} \left[ 9 \right] & \text{x} \left[ 10 \right] & & & & \ & & 70 & , & -\text{th} & & & \ \text{Warning: the range for random number or the modulus might not be}\backslash \end{array}$ - 12 x<br>: the<br>enough 70, -th<br>e for random number or the modu<br>Number of Black box calls:, 355 g: the range for ran<br>enough Mumber of<br>3 2 3 2 enough<br>
Number of<br>
3 2 3 2<br>
3  $x[1]$   $x[2]$   $x[6]$   $x[10]$ Number of Black box calls:, 355<br>3 2<br>2 3 2 4  $\begin{array}{cccc} 2 & 3 & 2 \ \texttt{x[2]} & \texttt{x[6]} & \texttt{x[10]} & & & \ \texttt{2} & & 3 & 2 \ + 9 & \texttt{x[1]} & \texttt{x[3]} & \texttt{x[4]} & \texttt{x[6]} & \texttt{x[7]} & \texttt{x[8]} & \texttt{x[10]} \end{array}$ 6] x[10]<br>3 2 4<br>x[3] x[4] x[6] x[7] x[8] x[10]<br>2 4 2 4 3 3 - <sup>12</sup> x[2] x[3] x[4] x[7] x[8] x[9] x[10] x[3] x[4] x[6] x[7] x[8] x[10]<br>2 4 2 4 3 3<br>x[3] x[4] x[7] x[8] x[9] x[10]<br>3 2 2 3 4 3 2 4 2 4 3 3<br>
- 12 x[2] x[3] x[4] x[7] x[8] x[9] x[10]<br>
3 2 2 3 4<br>
- 12 x[1] x[2] x[5] x[6] x[7] x[8] x[9] x[10] x[7]<br>2<br>x[6] x<br>71, -th  $3$  2 2 3 4 3<br>- 12 x[1] x[2] x[5] x[6] x[7] x[8] x[9] x[10]<br>71, -th<br>Warning: the range for random number or the modulus might not be\

enough

Interpolation Failure: dropped a non-zero term re: dro<br>72, -th Interpolation Failure: dropped a non-zero term<br>72, -th<br>Warning: the range for random number or the modulus might not be\ Int<br>che :<br>enough 72, -th<br>Warning: the range for random number or the modulus might not<br>In Zippel algorithm: different terms map to the same value, 6, g: th<br>enou<br>pel a<br>times t terms<br>73, -th In Zippel algorithm: different terms map to the same value, 6,<br>times  $73$ , -th<br>Warning: the range for random number or the modulus might not be\ imes<br>: the<br>enough 73, -th<br>he range for random number or the modulus migh<br>Interpolation Failure: dropped a non-zero term Interpolation Failure: dropped a non-zero term<br>74, -th enough<br>Interpolation Failure: dropped a non-zero term<br>Warning: the range for random number or the modulus might not be\ Int<br>cthe :<br>enough 74, -th<br>he range for random number or the modulus migh<br>Interpolation Failure: dropped a non-zero term number<br>re: dro<br>75, -th enough<br>Interpolation Failure: dropped a non-zero term<br>Warning: the range for random number or the modulus might not be\ Int<br>cthe :<br>enough 75, -th<br>he range for random number or the modulus migh<br>Interpolation Failure: dropped a non-zero term Interpolation Failure: dropped a non-zero term<br>76, -th enough<br>Interpolation Failure: dropped a non-zero term<br>Warning: the range for random number or the modulus might not be\ Int<br>che :<br>enough 76, -th<br>he range for random number or the modulus migh<br>Interpolation Failure: dropped a non-zero term Interpolation Failure: dropped a non-zero term<br>77, -th enough<br>Interpolation Failure: dropped a non-zero term<br>Warning: the range for random number or the modulus might not be\ Int<br>cthe :<br>enough 7<br>Warning: the range for random<br>enough<br>Warning, computation interrupted

Table 2-4: Algorithm Throughput on Smaller Moduli under Different Thresholds.  $\frac{1}{10}$ 

Table 2-4: Algorithm Thre<br>  $f_4(x_1,...,x_{10}) = 9x_1^2x_3x_4x_6^3$  $\frac{3}{6}x_7^2$  $\frac{2}{7}x_8x_1^4$  $\frac{4}{10} + 17x_1^3x_2x_5^2$  $\frac{2}{5}x_6^2$  $^2_{6}$ x7x $^3_{8}$ 8 *x* 4 9 *x* 3 under Di<br>  $x_1^3 + 17x_2^2$  $^{2}_{2}x^{4}_{3}$  $\frac{4}{3}x_4^2$  $^{2}_{4}x^{4}_{7}$  $^{4}_{7}$  $^{3}_{8}$ 8 *x* 9 *x* 3  $x_1^3 + 3x_1^3x_2^2$  $2x_6^3$  $\frac{3}{6}x_1^2$ 10  $+10x_1x_3x_5^2$  $\frac{2}{5}x_6^2$  $^{2}_{6}x^{4}_{7}$  $^{4}_{7}$  $^{4}_{8}$ 8  $\frac{2}{7}x$ <br> $\frac{x_6^2}{1}$  $x_1^4 + 17x_1^3x_2x_5^2x_6^2x_7x_8^3x_9^4x_{10}^3 + 17x_2^2x_3^4x_4^2x_7^4x_8^3x_9x_{10}^3 + 3x_1^3x_2^2x_6^3x_{10}^2$ <br>  $x_8^4$ <br>  $\overline{\neq}$   $\begin{array}{|l|l|}\n\hline\n13 & 17 \\
\hline\n\overline{\neq} & |\n\end{array}$   $\begin{array}{|l|l|}\n\hline\n19 & 23 \\
\hline\n\overline{\neq} & |\n\end{array$ 

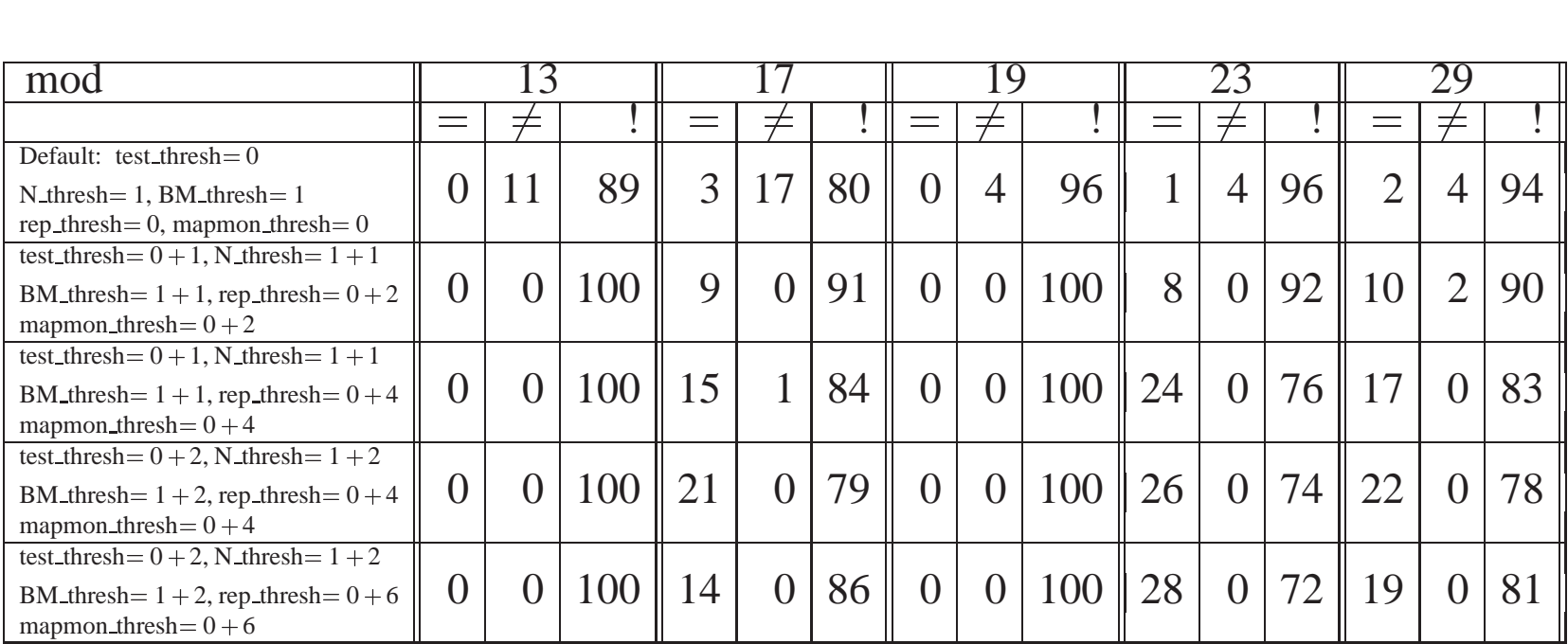